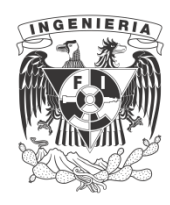

**UNIVERSIDAD NACIONAL AUTÓNOMA DE MÉXICO**

## **FACULTAD DE INGENIERÍA**

## **PRÁCTICAS DE SIMULACIÓN**

 **ING. VICTOR FLORES ZAVALA**

/  $\mathbb{C}$ "-.J �

'-

**Construction** 

## P R E F A C I O

Las siguientes prácticas surgieron a partir del tema que me fué asignado en el concurso de oposición para ocupar la plaza de --Profesor Asociado en el área de Investigación de Operaciones. Se pretende que sirvan como material de trabajo en el laboratorio de la mate ria de Investigación de Operaciones. Han sido diseñadas con objeto de que el alumno comprenda los principios básicos involucrados en la simu lación.

Cada práctica consta de una introducción teórica y un ejercicio que se debe realizar en una sesión de dos horas por grupos de hasta cinco alumnos. Para profundizar en algunos de los aspectos se recomienda consultar la Bibliografía.

Agradezco la invitación del Ing. Enrique Galván Arévalo Jefe del Departamento de Ingeniería Industrial e Investigación de Opera ciones para publicar estas prácticas, a la Sra. Rosa Ma. Torres Torija de Flores Zavala por su paciencia para mecanografiarlas, y a todos los alumnos que con sus valiosos comentarios las han enriquecido. Espero que sean una buena ayuda para los estudiantes en la comprensión de esta técnica.

> Ing. Víctor Flores Zavala Torres Torija Ciudad Universitaria, D.F., Agosto de 1983

I N D I C E

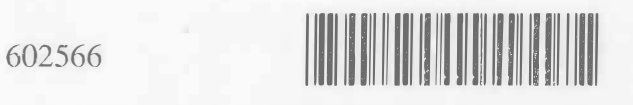

## Pág. **INTRODUCCION** Práctica 1: Simulación de la caminata aleatoria  $5$ Práctica 2: Selección aleatoria de números 11 . Pruebas de bondad de ajuste 12 .Prueba chi-cuadrada (distribuciones discretas) 13 .Secuencia de las pruebas . 14 . Prueba chi-cuadrada (distribuciones continuas ) <sup>18</sup> .Prueba de Kolmogorov-Smirnov .Tabla de la distribución chi-cuadrada .Tabla para la prueba K-S Práctica 3: .Simulación para decidir si se lanza o nó al mercado, un producto .Método Montecarlo Práctica 4: Simulación de incendios .Númer: saleatorios U (0,1)  $,$  Numeros aleatories U  $(a, b)$ , Números a leatorios Poisson .Números aleatorios exponenciales ,Números aleatorios N (0,1) .Números aleatorios <sup>N</sup>�,Gí) Práctica 5; Simulación para determinar el tiempo de ,Tabla de números aleatorios U (0,1) ,Tabla de números aleator�s N (0,1} terminación de un proyecto 19 25 .27 2/ 30 30 31 31 32 33 33 35 36 37

Práctica 6: Simulación de un taller de tornos

40

i

INTRODUCCION .- Un examen de los orígenes de cual quier campo científico, sea Astronomía, Física o Psicología, indica que la disciplina comenzó como una masa de observaciones y expe rimentos. Es natural, entonces, que los primeros pasos en cuantifi car la materia deban involucrar la colección, presentación y trata miento de datos. Consecuentemente, el estudio de la Estadística ha jugado un papel dominante en la preparación matemática de estudian tes que trabajam en las áreas cuantitativas de las Ciencias Sociales y de la vida. Un tratamiento estadístico de los datos puede ser muy elemental, involucrando un poco más que listado, selección y unos pocos cálculos. Puede ser también muy sofisticado, involu-crando complicadas ideas matemáticas y problemas delicados de dise fio de experimentos.

El problema original casi siempre se presenta en el mundo real, algunas veces en las condiciones relativamente centreladas de un laboratorio y algunas veces en el menos entendible ambiente de todos los días. Por ejemplo, un ingeniero observa el número de artículos defectuosos producidos por cierta máquina, un genetista anota los resultados de un experimento de hibridización o un economista registra el volumen de transacciones internacionales bajo ciertas políticas de tarifas, y entonces, conjeturan ciertas razo nes para sus observaciones. Estas conjeturas pueden estar basadas completamente en la intuición, pero más a menudo son el resultado de un estudio detallado y del reconocimiento de ciertas similitudes con otras situaciones que se entienden mejor.

Pág.

44

47

48

50

55

61

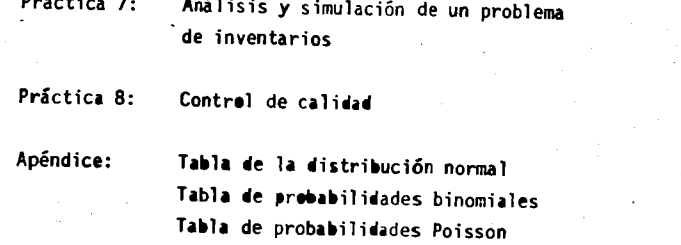

**Bibliografía** 

 $-602566$ 

गा

AACCLIAD DE 11

 $\bullet$ 

200300

**DA** 

# $-602566$

El siguiente paso es un intento de hacer al problema tan preciso como sea posible. Esto quiere decir un entendimiento claro y definido de las palabras y conceptos usados. Un aspecto im-portante en este paso es el intento de identificar y seleccionar aquellos conceptos que se consideren básicos en el estudio. El propósito es eliminar información innecesaria y simplificar la que se conserva tanto como sea posible. Este paso de identifica-ción. aproximación e idealización se conoce como construcción del modelo real. Por ejemplo, en el caso del ingeniero, él puede cons truir un modelo real en el cual todos los artículos se puedan cla sificar como defectuosos o no defectuosos y nunca estén en un nivel intermedio.

En el siguiente paso después del estudio y formación del modelo real, uno ve este modelo e intenta identificar el proceso operativo. La meta es expresar la situación entera en términos simbólicos. Entonces el modelo real se convierte en un modelo matemático, en donde las cantidades reales y los procesos se reem-plazan por símbolos y operaciones matemáticas. A menudo mucho del valor del estudio se pierte en este paso, debido a que una identi ficación inapropiada entre el mundo real y el mundo matemático no puede llevar a resultados útiles.

Después de que el problema ha sido transformado en térmi-nos simbólicos, el sistema matemático resultante se estudia usando técnicas e ideas matemáticas apropiadas. Los resultados del es tudio matemático son teoremas, desde el punto de vista matemático, y predicciones desde el punto de vista empírico. La motivación pa ra el estudio matemático no es producir nuevas matemáticas, es de cir, nuevas ideas abstractas o nuevos teoremas, aunque ésto puede suceder, sino más importante, producir nueva información acerca de la situación estudiada.

El paso final en el proceso de construcción del modelo es la comparación de los resultados predichos en base al trabajo matemá tico, con el mundo real.

El proceso anterior se puede representar de la siguiente manera:

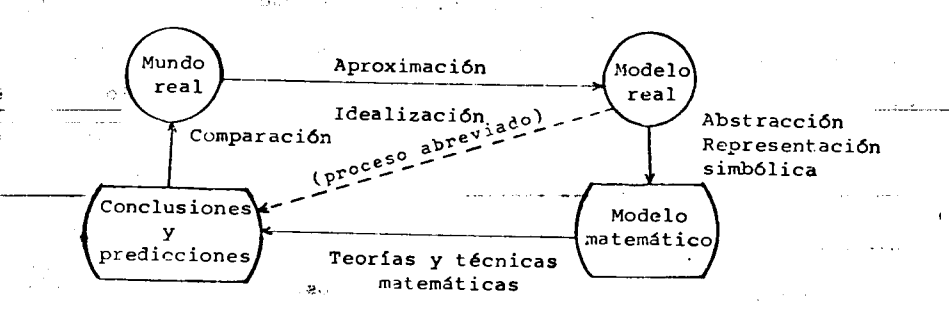

Uno de los primeros aspectos que se deben determinar acerca de una situación es si se debe modelar más apropiadamente en tér--<br>minos determinísticos o estocásticos. Un modelo se dice que es de terminístico si dada suficiente información en un instante de tiempo oen una etapa, entonces se puede determinar exactamente el comportamiento futuro del sistema. Por ejemplo, se puede escoger modelar el crecimiento de una población en términos determinísticos. La hipótesis es entonces que el crecimiento de la población se conoce y que se dá el tamaño de ella en un instante de tiempo,

de manera que se puede determinar exactamente el tamaño de la población para todos los tiempos futuros.

Por otro lado, un modelo estocástico sí incorpora el comportamiento probabilístico. Para estos modelos las predicciónes son de tal naturaleza, que no importa cuánto se conozca del sistema en un instante de tiempo, es imposible determinar con certeza absoluta el estado del sistema en el futuro.

Muchos de los modelos más útiles en las Ciencias Sociales y de la vida, son modelos cuya descripción matemática involucra la incertidumbre, y ésto es de esperarse, ya que aunque el mundo real es un sistema determinístico, la imperfección de los medios que te nemos para percibirlo y lo limitado de nuestros sentidos, nos lo presentan como un sistema estocástico.

Una de las técnicas más fáciles y adecuadas para obtener resultados de estos sistemas y modelos, es la simulación, por lo que se impone una buena comprensión de sus conceptos.

6CA

<u> material in international serves and the international state of the state of the state of the state of the state of the state of the state of the state of the state of the state of the state of the state of the state of </u>

PRACTICA Nºl: Simulación de la caminata aleatoria.

Definición: La simulación se puede definir como una técnica para resolver problemas efectuando experimentos en un modelo del sistema. En esta definición se pueden destacar dos puntos importantes. El primero es la naturaleza experimental de la técnica. El segundo es la utilización de modelos. La naturaleza experimental obliga a utilizar herramientas estadísticas, tanto para el ma nejo de los datos de entrada, como para la interpretación de los resultados y el diseño de los experimentos. La utilización de modelos es metodología propia de la investigación de operaciones, lo cual implica conocer el comportamiento del sistema que se va a modelar y que, el modelo, refleja en forma más o menos exacta este comportamiento.

Propósito de la simulación: el propósito de simular un sistema puede ser:

Describir el comportamiento del sistema

Construir teorías o hipótesis que expliquen el comportamien to observado.

Usar estas tecrías para predecir el comportamiento futuro. Predecir efectos que se producirán por cambios en el sistema.

Aplicaciones: Algunas de las aplicaciones de la simulación  $son:$ 

En mercadotecnia para decidir si se lanza o nó, al mercado, un producto.

En educación para la planeación de carreras.

ئەر بالارى بارا ئۇنىڭ سىلىش ئەۋەللەر بولغۇ

En Ciencias Sociales para estudiar la interacción de grupos. En Ciencias del Comportamiento para estudios de migración. En transportes para estudiar la ampliación de sistemas de transporte.

En la industria para efectuar balanceo de lineas, decidir políticas de inventarios, etc.

Ventajas y desventajas de la simulación: Dos son las principales ventajas de la simulación. 1) su rango de aplicación y 2) la simplicidad de ejecución. La simulación se puede aplicar a problemas de gran complejidad para los que no existen ninguna otra técnica de solución. En particular a problemas con un grán número de componentes, con patrones de interacción y comportamiento complejos. Además usar la simulación requiere muy poco entrenamiento formal.

Las desventajas de la simulación son. 1) Es una técnica ex-

perimental y cualquier recomendaci6n o inferencia que se tome de este estudio se debe derivar estadisticamente y, 2) su falta de generalidad al quedar los datos resumidos en forma estadistica y no en una fórmula matemática.

Modelos de simulaci6n: los modelos que se utilizan en simula ci6n se pueden clasificar en forma general como: 1) discretos o contínuos y 2) determinísticos o estocásticos. Un sistema cuyas variables cambian continuamente con el tiempo es un sistema conti nuo y se modelará cómo un modelo contínuo. Un sistema discreto es un sistema cuyas variables cambian s6lo en puntos especificos del tiempo y se ajustará a un modelo discreto. Los modelos estocásticos involucran cierto grado de aleatoriedad o incertidumhre. Un modelo deterministico está completamente determinado por la estruc tura del modelo y por sus condiciones iniciales. Prácticamente todos los modelos que se tratan en este Curso son modelos discretosestocásticos, por ser los más frecuentes desde el punto de vista industrial.

Problema: Considera la siguiente situaci6n. El centro de la ciudad de México tiene una estructura más o menos regular, el tra zado de sus calles es de tipo ortogonal. Entre los lugares de más tradici6n en esta zona se encuentran varias cantinas. Una de estas cantinas se encuentra ubicada justo en una esquina del centro de la ciudad. El problema consiste en que, uno de sus clientes habituales sale en un estado tal, que no sabe donde se encuentra su ca sa y está totalmente desorientado, de manera que cada vez que llega a una esquina tiene igual probabilidad de irse al norte, al sur al este o al oeste. Si en total el senor camina diez cuadras, ¿cuál es la probabilidad de que quede a tres cuadras o menos de la cantina?

Solución: como se puede apreciar esta es una situación discre ta y probabilistica, que se puede modelar de la siguiente forma. Por el trazado ortogonal de las calles, la posición del borracho se puede indicar en un eje coordenado con la cantina localizada en el origen. Cada movimiento al norte o al sur equivale a desplazarse en el eje Y, y cada movimiento al este o aloeste equivale a des plazarse en el eje X. Si en total camina diez cuadras, las posicio nes factibles se indican en la siguiente

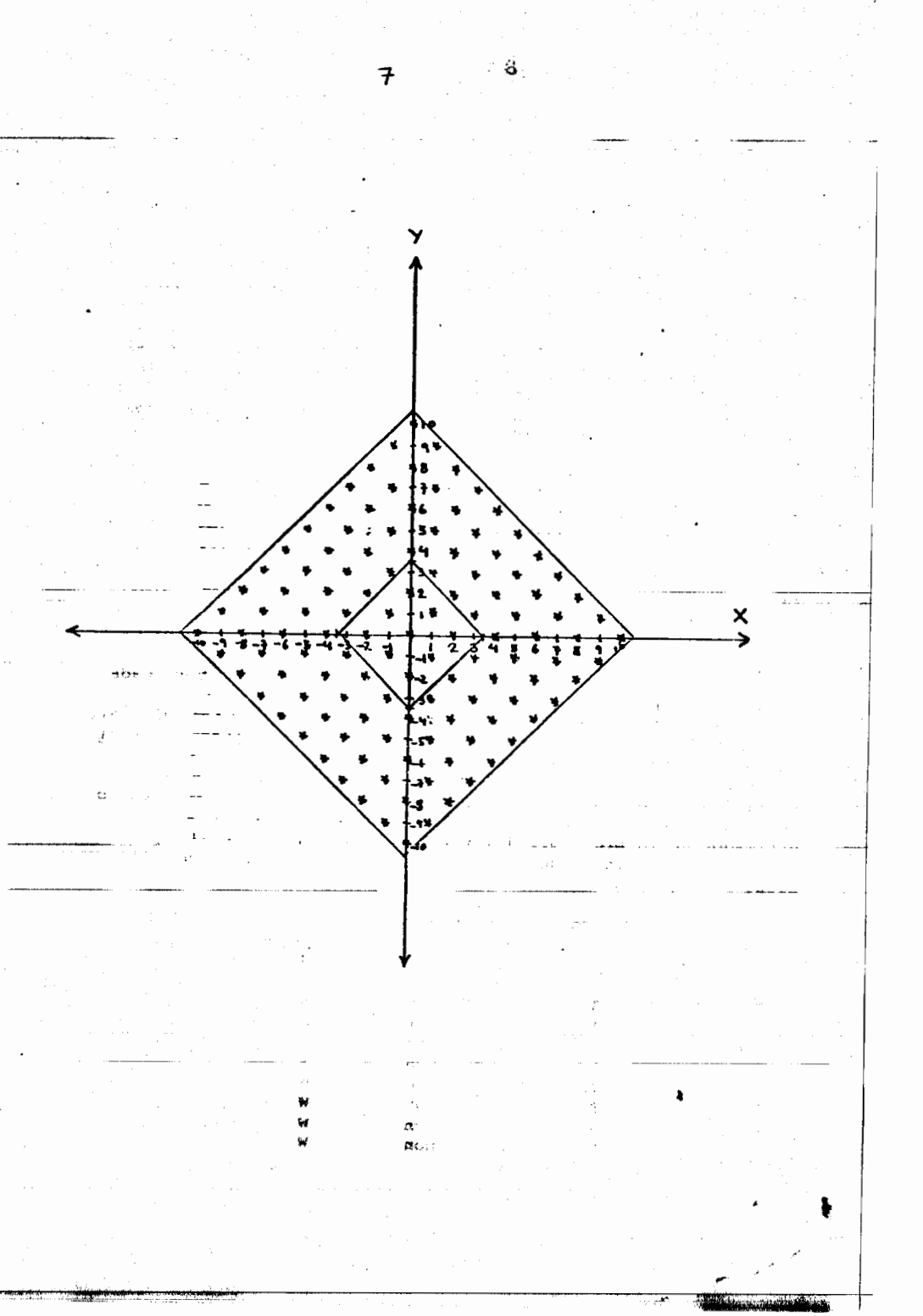

,.

Los puntos encerrados en el rombo pequeño dan las posiciones en las que el borracho se encuentra a tres cuadras o menos de la cantina.

Para poder simular este problema se tiene que definir en consiste, para su situaci6n particular, un experimento. Un mento será una caminata aleatoria de diez cuadras. En cada experi mento se verá si el borracho queda o nó dentro de la zona de inte rés. Con objeto de dar una estimación de la probabilidad requerida, se deben realizar varios experimentos, mientras más, mejor se rá la estimación. El siguiente problema consiste en generar, al azar, una caminata. Una forma posible es lanzar dos monedas, si las monedas son legales, cada posible resultado (áquila-áquila, 6guila-sol, y sol-sol) tiene la misma probabilidad de ocurrencia, es decir, 1/4 para cada uno, de manera que se puede asignar una direcci6n a cada resultado. Por ejemplo

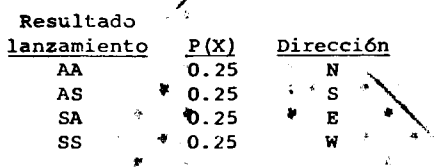

Otra forma posible de generar direcciones al azar es lanzando dos dados. los eventos de interés serán: número par en el dado <sup>1</sup>y n6mero par en el dado 2; ndmero par en el dado <sup>1</sup>y n6n en el dado 2; n6n en el dado 1 y par en el 2; n6n en ambos dados. Cada evento tiene probabilidad de 1/4.

Cada tirada del par de dados equivale a una caminata al azar, de una cuadra, en la direcci6n indicada. De forma que cada menta consiste en tirar diez veces el par de dados e identificar la trayectoria en cada tirada. Al finalizar se comprueba si teimin6 o n6 dentro de la zona de interes. Si se encuentra dentro ella, el experimento se registra como un exito. Para dar un estimador de la probabilidad se tienen que realizar diez experimentos como mínimo, y se divide el número total de éxitos entre diez. Por ejemplo

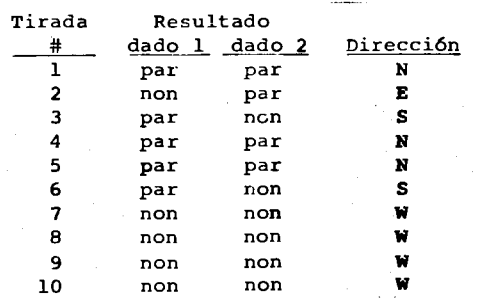

....

' ....

En este case el resultado fue que el borracho qued6 a cuatro cuadras de la cantina, es decir, se registra como un fracaso. No es necesario efectuar la representaci6n en cada experimento, para saber si fue exito o fracaso. Con s6lo aumentar o disminuir una unidad en la direcci6n Y si el resultado fue norte o sur respectivamente, y en la dirección X si el resultado fue este u oeste. Al final se suma el valor absolute de X y el valor absoluto de Y, si la suma es menor o igual que tres, se registra un éxito, en caso contrario, un fracaso. El diagrama de flujo para cada experimento se muestra en la internación de figura.

9

Conclusiones: con este experimento quedan bien marcadas algunas de las ventajas y desventajas de la simulaci6n. Tambien su naturaleza experimental. La simulación planteada es muy fácil de efectuar y prácticamente no requiere de entrenamiento matemático previo. Sin embargo, para dar un estimador de la probabilidad solicitada, se requiere efectuar un gran número de experimentos. Mientras más experimentos, es mejor la estimación, pero se consume mucho tiempo. Por otro lade, la generaci6n de los eventos al azar se hizo por un método totalmente aleatorio, como es el lanzamiento de un par de dados. Se podrian haber utilizado otros, como lanzar cuatro monedas o girar una ruleta. Todos ellos son métodos totalmente aleatorios que garantizan el azar en los resultados. Sin embargo desde el punto de vista práctico de la simulación, consumen mucho tiempo. Otra forma de generar los eventos es utilizar una tabla de números aleatorios, como la que se anexa. Estos números están uniformemente distribuidos entre 0.0000 y 0.9999, lo cual equivaldria a lanzar un dado con 10,000 caras, cada una numerada del 0.0000 al 0.9999, de manera que cada número en este range tiene la misma probabilidad de aparecer. La forma de utilizar estas tablas es seleccionar un renglón o una columna, y leer los números hasta agotarla y proseguir con la siguiente. En este case la asignaci6n de los eventos seria:

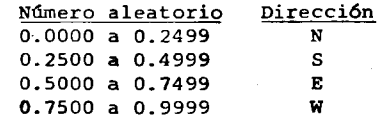

Esta forma de generar eventos al azar se conoce como generaci6n pseudoaleatoria. Tiene la ventaja de que, especificando la selección de los números aleatorios, se pueden repetir todas las ocurrencias de un experimento; son fáciles y rápidas de manejar pero pueden llegar a agotarse y, al repetirse una secuencia, se pierde la aleatoreidad de los eventos, de aquí su nombre de pseudoaleatorios. Una tabla de nlimeros aleatorios lo suficientemente grande como para satisfacer una simulaci6n complicada, de consumir una cantidad excesiva de memoria en la computadora.

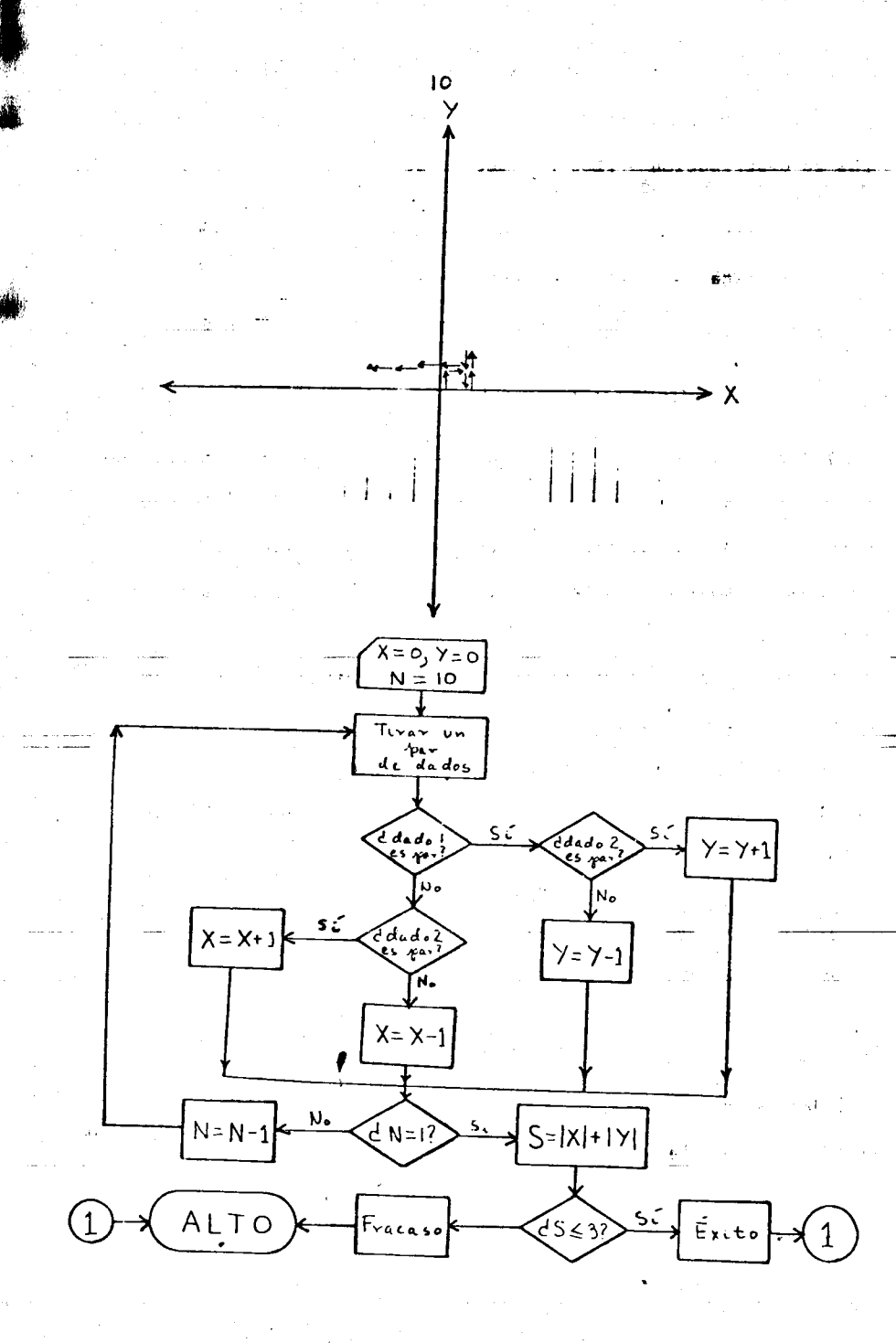

PRACTICA Nº2: Selección aleatoria de números.

aver a con-

· Introducción: Los modelos de simulación deben reflejar en forma más o menos exacta, el comportamiento del sistema. Un estudio detallado de él, permite observar dónde está presente la incertidumbre y obtener la distribución de frecuencia relativa del evento. Con esta distribución se desea comprobar si los eventos aleatorios se pueden ajustar a una distribución específica, teórica o arbitraria. Este paso es el primero, tanto en estudios de simulación, como para aplicar las técnicas analíticas de la investigación de operaciones. La forma de decidir si los datos siguen esta distribución, es por medio de las pruebas de bondad de ajuste.

When the problem is a problem of the property of the company of the company of the company of the company of the

### PRUEBAS DE BONDAD DE AJUSTE.

Estas pruebas sirven para efectuar inferencias acerca de la distri buci6n de la poblaci6n. Se toma una muestra y se prueba la hip6tesis nula de la forma general:

12..

.... oj..

 $H_0$ : la muestra corresponde a una distribución dada. Se puede probar cualquier distribuci6n sin importar si 'es bien conocida (binomial, Poisson, normal, etc.) o es arbitraria. La hip6 tesis alternativa es siempre de la forma:

 $H_1$ : la muestra no corresponde a la distribución dada. Una prueba de H<sub>0</sub> contra H<sub>1</sub>, se llama prueba de bondad de ajuste. Hay dos pruebas utilizadas para evaluar la bondad de ajuste.

1.- La prueba  $x^2$ , que está basada en un estadígrafo  $x^2$  aproximado.

 2.- La prueba de Kolmogorov-Smirnov (K-S). Esta es una prueba no paramétrica, ya que usa un estadígrafo prueba que no requiere suposiciones acerca de la distribución.

La prueba  $x^2$  (chi-cuadrada) es la mejor para probar una distribuci6n discreta, y la prueba K-S es la mejor para distribuciones contínuas en donde los valores de los parámetros se especifican independientemente de los datos de la muestra. Para determinar cuál usar, hay que contestar las siguientes preguntas:

1.- ¿Es la distribución discreta o contínua?

,.

,,

''"'

2.- ¿Se especifican los parámetros de la distribución? Si no se especifican se deben estimar de la muestra.

## PRUEBAS APROPIADAS PARA BONDAD DE AJUSTE

2 ا

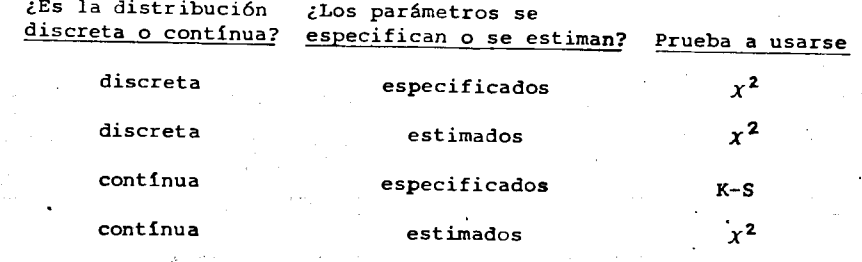

Hay que tener presente que una prueba de bondad de ajuste no se puede usar para seleccionar la mejor distribución, sino que después de que se escogió la distribución, la prueba utiliza los datos observados para determinar, estadísticamente, si la selección fue buena.

PRUEBA DE AJUSTE  $x^2$  (CHI-CUADRADA) PARA DISTRIBUCIONES DISCRETAS. La prueba chi-cuadrada usa un estadigrafo prueba que tiene una dis tribución  $x^2$ aproximada. Es una medida de la diferencia relativa en tre los valores de frecuencia, observados y esperados, para cada valor de la variable.

$$
x^{2} = \sum_{i=1}^{k} \frac{(o_{i} - E_{i})^{2}}{E_{i}}
$$

donde k=número de valores diferentes de la variable

Oi=valor observado de la frecuencia  $E_i$ =valor esperado teórico de la frecuencia Los valores  $E_i$  son el producto del tamaño de la muestra y la probabilidad de la distribuci6n hipotetizada.

 $E_i = nP_i$ 

L

iJ.'"":"" ... .. . .,,,..", .. *S:p..* \_ ·,,ls' ··,·,,.,,','':i,;···z·,. *,{;;.!,* f' ··?f•k&:w.:.'• .. ',-,. t. . "1, **.. ; ... ,·.w·•····'th;;'1 ,x,** 

I Los grados de libertad para leer el nivel crítico en las tablas de la distribuci6n chi-cuadrada se calculan por:

 $\nu = k - r - 1$ 

donde r es el número de parámetros de la distribución que se estiman a partir de los datos. SECUENCIA PARA LAS PRUEBAS.

La secuencia para las pruebas de•bondad de ajuste es:

 $\ddot{\bullet}$ 

1.- Establezca las hip6tesis. Desarrolle las formas exactas de  $H_0$  y H<sub>1</sub>.

2.- Seleccione el nivel de significancia *a* . El valor más co $m0n$  es  $\alpha = 0.05$ 

3.- Estime los parámetros necesarios a partir de los datos. 4.- Calcule el estad!grafo prueba.

5.- Determine las regiones de aceptaci6n y de rechazo por medio de los valores leidos en las tablas de la distribuci6n adecuada.

6.- Rechace o no rechace  $H_0$ . Si el estadígrafo prueba cae en la región de aceptación, no rechace  $H_0$ . Si cae en la región de're-)<br>chazo, también llamada región crítica, rechace H<sub>O</sub>.

Las pruebas de bondad de ajuste siempre son de una sola rama, de manera que la región de aceptación de  $H_0$  es para todos los valores del estadigrafo prueba menores que el valor critico leido en las tablas.

EJEMPLO: Se verá un ejemplo de la prueba chi-cuadrada para ajustar una distribuci6n te6rica discreta

Un gerente de producci6n cree que el ndmero de articulos de-'

fectuosos en un lote de tamaño fijo, de un proceso de producción, tiene distribución binomial. Para investigar esta suposición, tomó muestras de 20 artículos repetidamente, y registró el número de ar tículos defectuosos. Esto lo hizo 80 veces con los siguientes re-

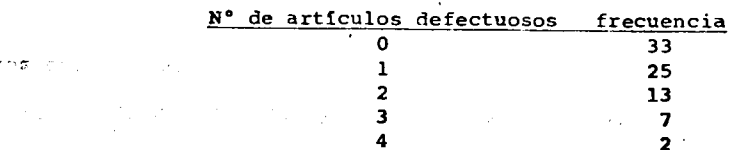

Comente la aplicabilidad del modelo binomial a esta situaci6n.

SOLUCION: Aplicando la secuencia establecida se tiene

1.- Ho: el número de artículos defectuosos en lotes de tamaño 20 tiene distribuci6n binomial.

 $H_1$ : el número de artículos defectuosos en lotes de tamaño 20 no tiene distribuci6n binomial.

 $2 - a = 0.05$  (nivel de significancia)

 $3 - n = 20$ ;  $p = 80/1600 = 0.05$  (parámetros estimados para la dis-

tribuci6n binomial).

sultados:

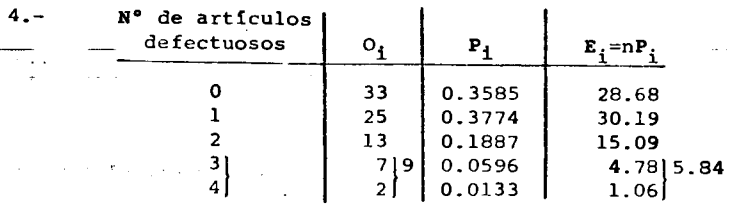

Aplicando la fórmula de la prueba chi-cuadrada y con los valores de la tabla anterior, el estadfgrafo prueba *X2*= 3.5438.

 $\cdot$   $\cdot$   $\cdot$ 

·' ,, If!' I

i

Nota importante: en la prueba chi-cuadrada, todos los valores perados de la frecuencia  $E_i$  deben tener un valor mínimo de 5, para que la aproximación sea adecuada. Si es necesario se deben combinar valores de  $E_i$  y de  $O_i$  adyacentes para garantizar que todas las  $E_i \geq 5$ . Esta adición se debe hacer de forma tal que la combinaci6n sea realista.

 $'$ 

En la tabla anterior, para garantizar esta condición, se agruparon los valores 3 y 4 ya que en ellos el valor de E<sub>i</sub> era menor que 5. Esta reducci6n tambien se debe tomar en cuenta al determinar el ndmero de grades de libertad que se requieren para leer el valor crítico de las tablas.

5.- De la tabla de la distribución chi-cuadrada con  $\alpha = 0.05$  y  $v = 4 - 1 - 1 = 2$  grados de libertad, el nivel crítico es de  $x_c^2$  = 5.99.  $X_{c} = 5.99$ .

6.- Ya que el valor del estadígrafo prueba es menor que el del ni vel crítico, es decir cae en la región de aceptación, se acepta Ho, de manera que se puede concluir que el número de artículos defectuosos en un lote de tamaño 20 tiene distribución binomial con pa  $r$ ámetro p = 0.05.

EJEMPLO: aplicaci6n de la prueba chi-cuadrada para ajustar una distribuci6n arbitraria.

El administrador de un colegio necesita predecir el tamaño de la poblaci6n estudiantii de primer ingreso para el pr6ximo semestre. Se conoce el número de alumnos aceptados, pero nó cuántos

**W .... "",** tilr ·ti ... ·.w;, ';:'fw·;t· ..• •· )+· ,,.,\_ *·'mi¢9(,* "i'' '/"rr· f;t.;r,Ir,. ""''»· n("'fft·e:£:,.-.y .. r · »··,·,. ·,,, #·rr· **,:es'ti!c > M•** .. or.

'··,,,

de éstos se inscribirán. Una muestra aleatoria de los registros de anos pasados muestra el siguiente resultado: de 200 individuos aceptados, se inscribieron 140. Por otro lado, un colega del nistrador, dice que el 80% de los alumnos aceptados se inscribirán. Pruebe la hipótesis del colega del administrador. SOLUCION: aplicando la secuencia establecida

- 1.-  $H_0$ : el porciento de los alumnos aceptados que se inscriben es 80.
	- H<sub>1</sub>: el porciento de los alumnos aceptados que se inscriben es distinto de 80. *t"'*

 $2. - a = 0.05$  (nivel. de significancia).

 $\equiv$  3.- No se requiere estimar ningún parámetro. 4.- Para calcular el estad!grafo prueba se construye la siguiente

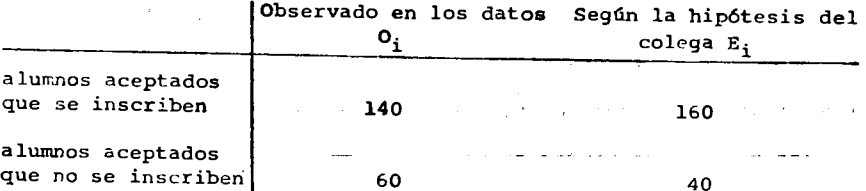

El estadígrafo prueba se calcula aplicando la fórmula:

$$
\chi^2 = \frac{(140 - 160)^2 + (60 - 40)^2}{160} = 12.5
$$

5.- De la tabla de la distribuci6n chi-cuadrada con el nivel de significancia establecido *y v* = 2 - 1 = 1 grade de libertad, el nivel crltico es de 3.841.

 $\mathbf{r}$  .

. i

17-

:1

I'.

6.- El estadígrafo prueba 12.5 cae en la región de rechazo de H<sub>n</sub>, de manera que no hay bases estadísticas para aceptar la hipótesis del co1ega del administrador.

LA PRUEBA CHI-CUADRADA PARA DISTRIBUCIONES CONTINUAS.

El procedimiento para probar cualquier distribución contínua es idéntico al anterior, excepto que los datos se deben agrupar en k celdas, antes de calcular E<sub>i</sub> para la distribución hipotetizada. Debe haber cuando menos cinco celdas, y la probabilidad P<sub>i</sub> de que la variable esté en la celda i se usa para calcular E<sub>1</sub>. Se debe de garantizar tambi6n que el ndmero de observaciones esperadas por celda sea mayor o igual que cinco.

EJEMPLO: Se registr6 e1 tiempo entre llegadas de 200 clientes a una taquilla.

Tiempo 11234567<br>
frecuencia 60 30 40 30 20 10 10

.t'I·

*tSe* ajustan los datos a una distribuci6n exponencial? SOLUCION: aplicando la secuencia establecida:

1.-  $H_0$ : el tiempo entre llegadas tiene distribución exponencial. H<sub>1</sub>: el tiempo entre llegadas no tiene distribución exponencial. 2.-  $\alpha = 0.05$  (nivel de significancia).

3.- Para poder calcular las prohabilidades de cada celda de acuerdo a la distribución exponencial, es necesario calcular el parámetro  $\beta$ , que corresponde a la media de la distribución.  $\beta = 2.45$  min. bución acumuladas, para todos los valores observados. El rango 4.- Para calcular el estadígrafo prueba se construye la siguiente de d es  $0 \leq d \leq 1$ , y la fórmula es: tabla:

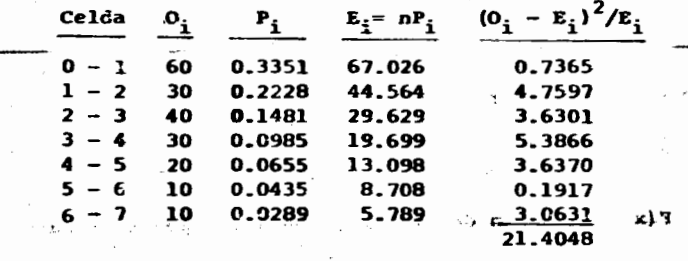

El estadígrafo prueba  $x^2 = 21.4048$ .

5.- De la taLla de Ia distribuci6n chi-cuadrada con un nivel de significancia del 5%  $y$   $p = 7 - 1 - 1 = 5$  grados de libertad, se tiene que el nivel crítico  $x_c^2 = 11.07$ .

• 6.- Ya que el estad.lgrafo prueba cae en la regi6n de rechazo por ser mayor que el nivel crítico, se rechaza H<sub>O</sub>, es decir, el tiem\_ po entre llegadas de clientes a una taquilla no tiene distribuci6n exponencial.

### LA PRUEBA DE KOLMOGOROV-SMIRNOV.

Esta prueba se usa para determinar si la muestra proviene de una población que tiene una distribución contínua cuando se especifican j sus parámetros. Es una prueba exacta para cualquier tamaño de muestra, y para efectuarla se debe de determinar la función de distribución acumulada (función de probabilidad acumulada) de los datos observados, y la funci6n de distribuci6n acuaulada de la distribución estipulada en H<sub>O</sub>. El estadígrafo prueba d, es la máxima diferencia absoluta entre las dos funciones de distri

18

**'** 

.,

*-A*  zo  $d = \max_{x} |S(x) - F(x)|$ donde x = cada valor observado u  $S(x) =$  función de distribución acumulada para los datos observados  $F(x)$  = función de distribución acumulada teórica Para calcular el nivel crítico de esta prueba, se proporciona una tabla con niveles de significancia de 0.10, 0.05 y 0.01. Si e1 estadígrafo prueba calculado no excede el nivel crítico obtenido de la tabla, se acepta la hip6tesis nula.  $r_{\rm max}$ Para calcular el estadígrafo prueba d, se deben seguir los pasos mostrados a continuaci6n, los cuales se deben colocar en el paso 4 de la secuencia de las pruehas de hip6tesis mencionada an- \_\_\_ teriormente. a) Ordene la muestra de menor a mayor  $\mathbf{u}$  $x_1 \leq x_2 \leq \cdots \leq x_n$ ,\_ ••. r b) Calcule la función de distribución acumulada observada ra cada x:  $S(x) = i/n$ c) Use la expresión matemática para calcular  $F(x)$  según la distribuci6n te6rica hipotctizada. d) Calcule las diferencias  $|S(x) - F(x)|$ e) Calcule  $d = \max_{\mathbf{x}} |S(\mathbf{x}) - F(\mathbf{x})|$ EJEMPLO: El taller mecánico para reparar las camionetas del servicio de agua, se disefi6 de manera que el tiempo de inspecci6r. tuviera una distribución uniforme con límites de 10 y 15 minuto.. Se tomó una muestra de la duración de 10 tiempos de inspección, con los siguientes resultados: 11.3, 10.4, 9.8, 12.6, 14.8, 13  $21$ ... ,:, 14.3, 13.3, 11.5 y 13.6. ¿Corresponde la muestra a una distribución uniforme? Soluci6n. De acuerdo a la secuencia establecida se tiene 1.-  $H_0$ : la muestra corresponde a una población con distribución uniforme entre 10 y 15 minutos. H<sub>1</sub>: la muestra no corresponde a una población con distribuci6n uniforme.  $2 - \alpha = 0.05$  (nivel de significancia). 3.- Se especifican los 4.- Los pasos establecidos para calcular el estadigrafo prueba d dan origen a la siguiente tabla:  $S(x)$   $F(x)$   $|S(x) - F(x)|$ -- --· -- ----- $\begin{array}{ccccccccc}\n\bullet & 1 & 9.8 & 0.1 & 0.00 & 0.10 \\
\bullet & 2 & 10.4 & 0.2 & 0.08 & 0.12 \\
\bullet & 3 & 11.3 & 0.3 & 0.26 & 0.04\n\end{array}$ 4 11.5 0.4 0.30 0.10 5 12.6 0.5 0.52 0.02  $\frac{13.0}{}$  6 13.0 0.60 0.60 0.00 7 13.3 0.7 0.66 0.04 8 13.6 0.8 0.72 0.08 9 14.3 0.9 0.86 0.04 .15 in the set of  $\mathbf{10}$  or  $\mathbf{14.8}$  and  $\mathbf{0.96}$  and  $\mathbf{0.04}$  is the set of  $\mathbf{1.6}$ .J:. Recordamos que para calcular la funci6n de distribuci6n acu\_ mulada de la distribución uniforme se tiene la fórmula  $F(x) = (x-a)/(b-a) = (x-10)/5$ El estadigrafo prueba es simplemente el valor máximo de la última columna, es decir,  $d = 0.12$ .

4\*-· 'l,.'i,,;.(;M, \_..... \_\_\_\_\_\_\_\_\_ .-....!. \_\_ .... \_ \_ *·f.!\_::';.* \_r;.: \_\_\_ \_,\_\_....\_ \_\_ ·\_\_\_ \_\_.........:....! ... :.. \_\_\_\_\_ • ..\_\_....\_ \_ \_\_,\_" \_\_ ,\_L

'j ...

'·' , ..

 $\mathcal{L}_{\mathbf{m}}$ 

....

5.- De la tabla de la prueba de Kolmogorov-Smirnov, con un nivel de significancia del 5% y un tamaño de muestra n = 10, el nivel crítico d =  $0.41$ .

6.- Como el estadígrafo prueba es menor que el nivel crítico, es decir, cae dentro de la región de aceptación, se acepta H , o sea que la muestra proviene de una población con distribución uniforme entre 10 y 15 minutos.

> 81 S.  $\mathbf{B}$  ( )  $\bullet$ Ħ

svi TABLES

Table III. Fractiles of the  $x^2$  Distribution

 $23$ 

This table gives the .005, .01, .025, .05, .10, .25, .50, .75, .90, .95, .975, .99, .995, and .999 fractiles of the  $\chi^2$  distribution with  $\nu$  degrees of freedom for  $\nu = 1(1)30(10)100$ .

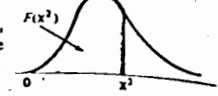

Example: For  $r = 14$ , the .025 fractile is 5.62872.

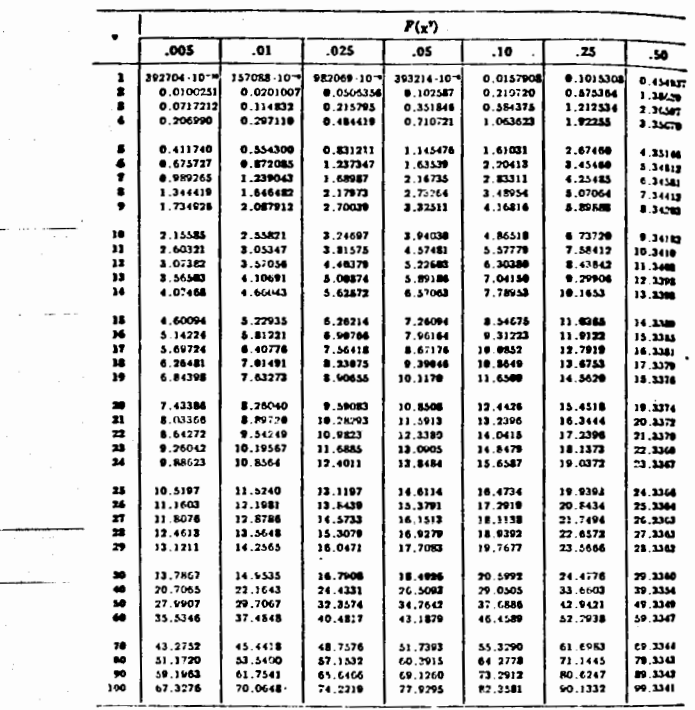

 $22$ 

 $25$ 

lev. ് സൗ<sub>ം</sub> ജന്

ale us

 $\chi^2_{\rm{max}}$  .

. Ti -5  $\begin{bmatrix} \tau_k \\ \sigma k \\ \tau k \end{bmatrix}$ 

 $45488$ 

٠,  $\frac{9}{204}$ 

 $\pm\epsilon$  is

Table III (continued)

TABLES

xvii

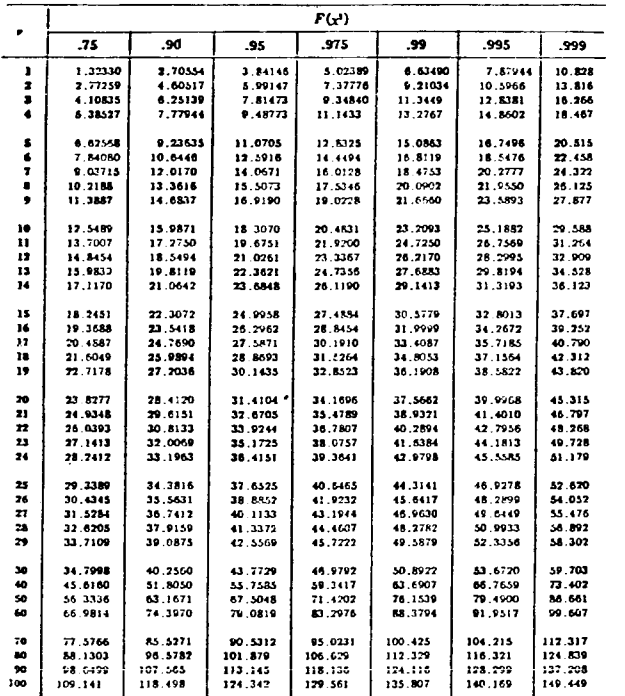

 $\frac{1}{1+\alpha}$ 

办

**Periods** and and

This table is taken from Table 8 of the Biometrika Tables for Statisticians, Vol. 1, by Pearson and Hartley, and is reproduced with the kind permission of E. S. Pearson and the trustees of Biometrika.

Fractiles of D in the Kolmogorov-Smirnov One-Sample Table XI.  $T_{\text{out}}$ 

 $\frac{1}{2}$  in

 $\sim$ 

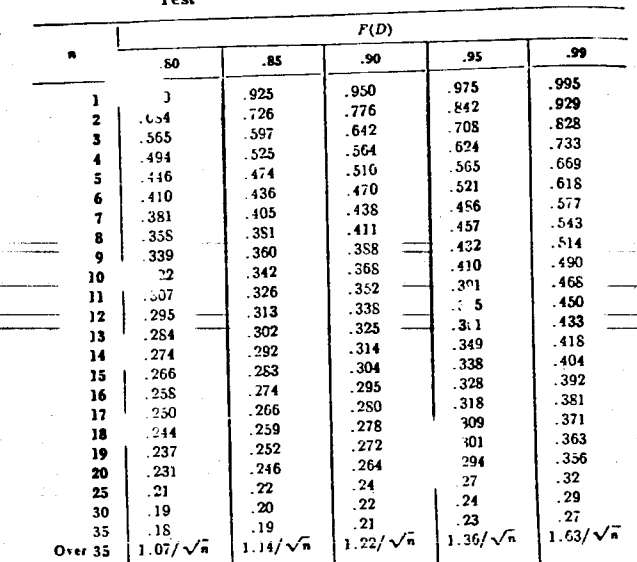

This table is reproduced by permission, adapted from F. J. Massey, "The Kolmogorov-<br>Smirnov Test for Goodness of Fit," Journal of the American Statistical Association, 46, in the

70 (1951).  $\mathbb{Z}^2$ 

 $\bullet$ 

Para mostrar cómo estas pruebas permiten efectuar inferencias sobre el mundo real, se realizará el siguiente ejercicio.

Ejercicio: se pide a cada alumno que seleccione, en forma aleatoria, tres de los siguientes veinte números: 11, 12, 13, 14, 15, 16, 17, 18, 19, 20, 21, 22, 23, 24, 25, 26, 27, 28, 29 y 30. Si la selecci6n fue completamente aleatoria, cada una de las siguientes hip6tesis debe ser cierta:

1) Los 20 números son igualmente probables.

2) Los 10 números pares juntos son tan probables como los 10 números nones juntos.

3) Los 6 primos juntos tienen probabilidad de 0.3 y

los otros números juntos tienen probabilidad de 0.7

Se deben probar estas hipótesis utilizando el método adecua-

I

do.

•

PRACTICA N°3: Simulaci6n para decidir si se lanza o n6, al mercado, un producto.

.... ,.. . w .,

 $\overline{\phantom{a}}$ 

Introducci6n: en la simulaci6n se deben generar datos o eventos aleatorios que están presentes en el comportamiento del sistema. Una técnica para hacerlo es el método de Monte Carlo, en el cual los números aleatorios uniformes entre  $0 \, y \, 1$ , se usan para producir una corriente de variables aleatoreizadas,. que duplican la experiencia esperada que produciria *la* distribuci6n de lidad especificada.

El metoda Monte Carlo. El metoda consiste de los siguientes pasos:

1) Se grafican o tabulan los datos de interés (no los números aleatorio3) como una función de distribución de probabilidad acumu lada, con los valores de la variable en el eje X, y las probabilidade5 de 0 a 1 en el eje Y.

2) Se selecciona un número aleatorio entre 0 y 1.

3) Se proyecta horizontalmente el punto en el eje Y, correspon diente a este número aleatorio, hasta que se intercepte la curva.

4) Se proyecta hacia abajo el punto de intersección en la curva al eje X.

5) El valor de X que se lee en el eje, se utiliza como valor de la muestra.

6) Se repite la secuencia hasta obtener el número necesario **de observaciones.** 

Para ilustrar la aplicación de esta técnica, se resolverá el siguiente ejemplo.

Problema: una compañía está considerando lanzar al mercado un nuevo producto. Se sabe con confianza razonable que el costa fijo de \$250,000.00 y el precio de venta debe ser de \$50.00 por razones competitivas. La compañía desea alcanzar, cuando menos, el punto de equilibrio en el primer año de ventas. El proble ma surge porque existe incertidumbre en los costos variables, los cuales pueden ser cualquier valor en el intervalo de \$23.75 a \$26.25. La demanda parece que dependerá de la reacción de la competencia. Si ésta reacciona fuertemente durante el primer año, las ventas esperadas serán de 8,000, 9,000 o 10,000 unidades. Si la no es fuerte las ventas pueden ser de 10.000, 11,000 o 12,000 unidades. La compañía cree que existe un 60% de probabilidad de que sus competidores reaccionen fuertemente. El gerente de esta compañía quiere saber si con todos estos riesgos debe lanzar e1 producto al mercado, quiere tener una idea de la probabilidad

 $f \circ$ 

que existe de alcanzar el punto de equilibrio.

 $78$ 

Solución: la ecuación básica del modelo es la que proporciona el beneficio en función del precio de venta, los costos fijo y variable y la demanda. La ecuación es la siguiente:

beneficio = (precio de venta - costo variable) (demanda) - costo fijo

Sustituyendo las cantidades conocidas con certeza, la ecuación queda.

beneficio =  $(50 - \cosh \theta)$  (demanda) - 250,000

Aquí, cada experimento consistirá en calcular un beneficio, para lo cual hay que calcular: 1) el costo variable, 2) la reac ción de la competencia y, 3) en función de la reacción de la competencia, la demanda. Todos los cálculos se harán por medio de elmétodo de Monte Carlo.

1) Gráficas de la distribución de probabilidad acumulada para el costo variable, para la reacción de la competencia y para la demanda.

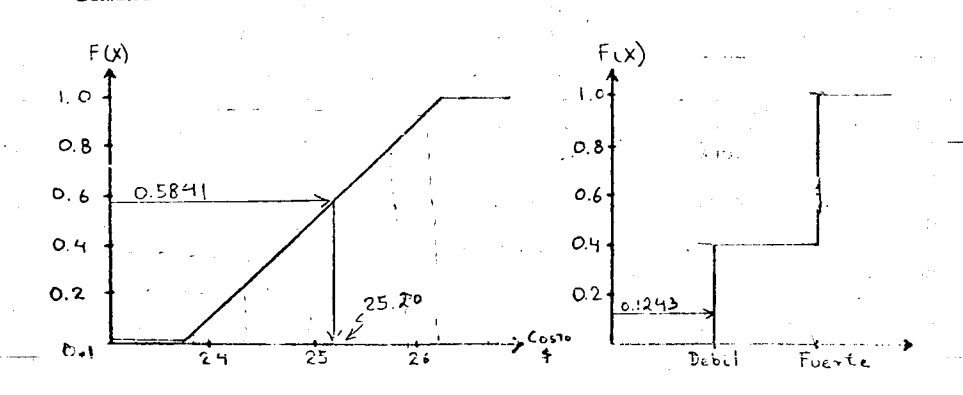

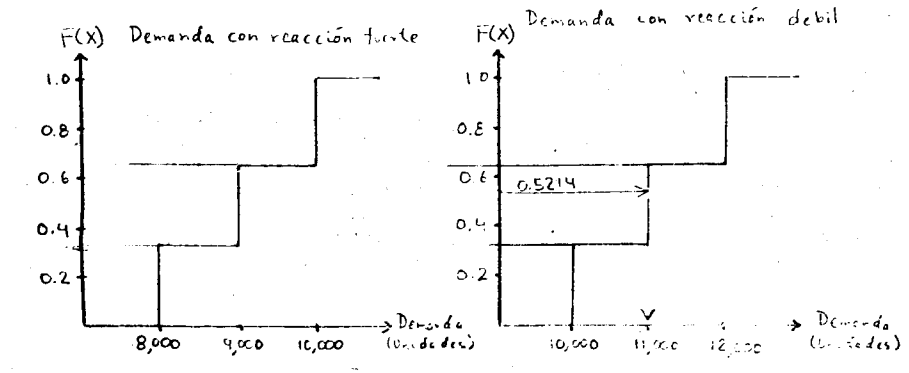

ى بىلەرلىق بولۇپ ئىلگەن ئىلگەنگە ئەتتى بىلەن ئىلەن ئىلەن بىلەن بىلەن ئىلگەن ئىلەن ئىلەن ئىلەن ئىلەن ئىلەن ئىلەن

2) Se requieren, para cada experimento, tres números aleatorios uniformes entre 0 y 1. El primero nos sirve para determinar el costo variable. El segundo sirve para determinar si la reación de la competencia es fuerte o débil. Dependiendo de este resultado, el tercero nos sirve para determinar la demanda.

Los puntos 3), 4)  $y$  5) se iluestran con el siguiente ejemplo:

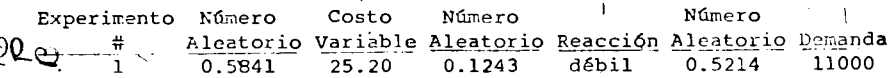

Sustituyendo el costo variable de \$25.20 y la demanda de 11,000 unidades que se obtiene por una reacción débil de la competencia, en la ecuación básica del modelo, el beneficio es de  $$22,800.00.$ 

6) Se prosigue de esta manera hasta obtener, cuando menos, 20 beneficios'. Si el beneficio es una cantidad positiva, se sobrepasó el punto de equilibrio. Si es una cantidad negativa, se quedó por debajo del punto de equilibrio.

Para obtener un estimador de la probabilidad de sobrepasar el punto de equilibrio, hay que contar cuántas veces se quedó por arriba de él. y dividir este número entre el total de experimentos.

Conclusiones: En esta práctica se pue: apreciar que, para aplicar el método de Monte Carlo es necesario obtener la función de distribución de probabilidad para los eventos aleatorios del siste ma. Se puede aplicar el método tanto si la distribución es teórica o arbitraria, o las variables son contínuas o discretas. Este método se puede implementar en una computadora usando comparaciones lógicas en vez de las gráficas o tablas del paso 1) del método de Monte Carlo.

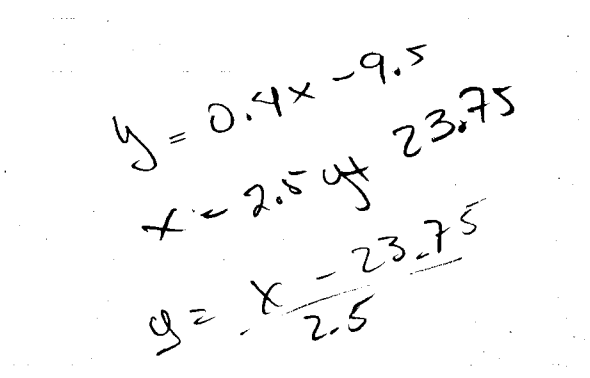

**APROVISIONAL PROPERTY** 

PRACTICA Nº4: Simulación de incendios.

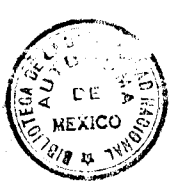

## FACULTAB DE INCENIERIA

Introducción: para generar los eventos aleatorios en los expe rimentos de una simulación, se pueden utilizar métodos totalmente aleatorios como puede ser lanzar un par de dados, lanzar monedas, girar una ruleta, etc. También se pueden usar métodos pseudoaleato rios como es la tabla de números aleatorios. Dentro de estos métodos existen fórmulas matemáticas para generar números aleatorios con las principales distribuciones de probabilidad teóricas. La base para su generación son los números pseudoaleatorios uniformemente distribuidos entre 0 y 1.

a) Números pseudoaleatorios uniformes (0,1).

El algoritmo más común para generar números aleatorios produce una secuencia no aleatoria de números, cada número está completamente determinado por su predecesor y, en consecuencia, todos los números están determinados por el número inicial.

El generador tiene la forma:

 $Z_{i+1} \equiv aZ_i + c \pmod{m}$   $i = 1,...,n$ 

 $Z_0$  es el número inicialmente especificado o semilla, y el símbolo congruencial = y la operación módulo (mod n) significan que

$$
Z_{i+1} = aZ_i + c - \left[ \frac{aZ_i + c}{m} \right] m
$$

donde los paréntesis [ ] indican que se toma el mayor entero que exista en la cantidad dentro de ellos.

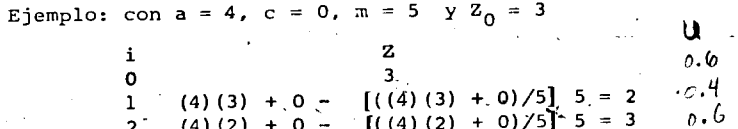

Los valores Z<sub>i</sub> no pueden ser mayores que m, de manera que los números pseudoaleatorios en el intervalo (0,1) se obtienen por:

$$
\mathbf{U_i} = \mathbf{Z_i}/\mathbf{m}
$$

Esta forma de generar números pseudoaleatorios se conoce como método de generación lineal congruencial. Cuando c = 0 se conoce como congruencial multiplicativo, si c ≠ 0 se llama congruen-

cial mixto. Tiene las siguientes ventajas: 1) requiere de muy poca memoria en una calculadora, 2) cuando a, c y m se escogen de acuerdo a las características de la computadora o calculadora, se pueden producir los números en forma muy eficiente, 3) dando la misma semilla se pueden reproducir las secuencias, 4) se puede in terrumpir y restablecer el orden de la secuencia simplemente conservando el último número.

Otra fórmula para generar números pseudoaleatorios uniformes (0,1) apropiada para pequeñas calculadoras es:

$$
U_{i+1}
$$
 = parte fracciónaria (  $\pi$  +  $U_i$ )<sup>5</sup>

Se debe especificar únicamente  $U_0$  cumpliendo con que se encuentre en el intervalo (0,1). Con esta fórmula se obtuvieron los números pseudoaleatorios de la tabla anexa.

b) Números pseudoaleatorios uniformes (a,b)

Para generar números pseudoaleatorios uniformes entre cualesquiera límites a y b (se tiene la certeza de que no ocurren números menores que a ni mayores que b) se utiliza la función de distribución de probabilidad acumulada F(X), la cual se iguala al nú mero uniforme  $(0,1)$ 

$$
F(X) = (X_1 - a) / (b -
$$

 $X_i = (b - a)U_i + a$ 

 $X_i$  es aleatorio uniforme (a,b)

a) =  $U_i$  U; es aleatorio uniforme (0,1)

Ejemplo: para generar números aleatorios uniformes entre 23.75 y 26.25

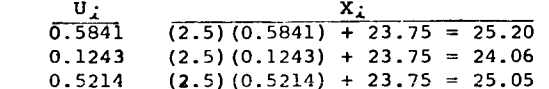

c) Números pseudoaleatorios Poisson  $(\lambda t)$ .

Para generar números aleatorios con distribución de Poisson con media igual  $a \lambda t$ , hay que generar números aleatorios uniformes (0,1) hasta que se cumpla la siguiente condición

$$
\prod_{\lambda=0}^{\mathsf{X}} \geq e^{-\lambda \mathsf{t}} > \prod_{\lambda=0}^{\mathsf{X}+1}
$$

X es aleatorio Poisson con media *At*, y es iqual al número de aleatorios uniformes (0,1) menos 2, que se requirieron para que se cumpliera la condición.

32.

Ejemplo: generar tres números aleatorios Poisson con media

 $\lambda t = 4$  $e^{-\lambda t} = e^{-4} = 0.0183$ Primer número  $\frac{1}{0}$   $\frac{U_i}{0.6625}$   $\frac{\prod U_i}{0.6625}$  $\overline{0}$  0.6625 0.6625<br>1 0.4791 0.3174 1 0.4791 2 0.5934 0.1883 3 0.1118 0.0211

Para que se cumpliera la condición, se requirieron 5 números aleatorios uniformes (0,1), de manera que el número aleatorio Poisson es  $5 - 2 = 3$ .

4 0,5076 0.0107

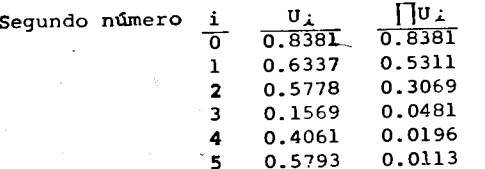

Para que se cumpliera la condición, se requirieron 6 números aleatorios uniformes (0,1), de manera que el número aleatorio Poisson es  $6 - 2 = 4$ .

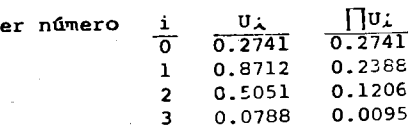

Terc

Para que se cumpliera la condición, se requirieron 4 números aleatorios unifermes (0,1), de manera que el número aleatorio Poisson es  $4 - 2 = 2$ .

d) Números pseudoalcatorios exponenciales  $(1/\beta)$ . Para generar números pseudoaleatorios con distribución exponencial y media igual a  $\beta$ , se genera un número aleatorio uniforme (0,1) y se ap1ica la siguiente f6rmula:

 $X_i = -\beta \ln U_i$  U<sub>i</sub> es aleatorio uniforme (0,1).

Ejemplo: generar 10 números aleatorios exponenciales con media igua1 a 1. 5

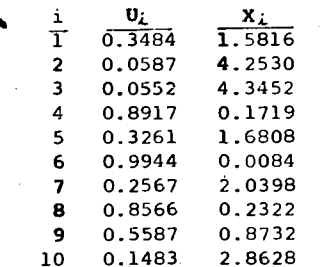

e) Números pseudoaleatorios normales con media 0 y variancia l. Para generar números aleatorios con distribución normal, media igua1 a 0 y variancia igua1 a 1, se dcben seguir los pasos que se presentan a continuaci6n:

1.- Generar dos números aleatorios uniformes (0,1),  $U_1$  y  $U_2$ 

2.- Calcular  $V_1 = 2U_1 - 1$  y  $V_2 = 2U_2 - 1$ 3. - Calcular  $S = V_1^2 + V_2^2$ 

4.- Si S es mayor o igua1 a 1, se regresa al paso 1, si no, se continúa al paso 5.

5.- Calculator R = 
$$
\sqrt{(-2\ln S)/S}
$$
  
6.- Calculator Z<sub>1</sub> = V<sub>1</sub>R y Z<sub>2</sub> = V<sub>2</sub>R

... :...·· *, .. ,..* --.--··· ·-·- --------· ........ \_\_\_\_\_ - -·. • .. •·et:bihtt • ,

 $z_1$  y  $z_2$  son números aleatorios con distribución normal, media 0 y variancia 1.

Ejemplo: generar 6 números aleatorios  $N(0,1)$ 

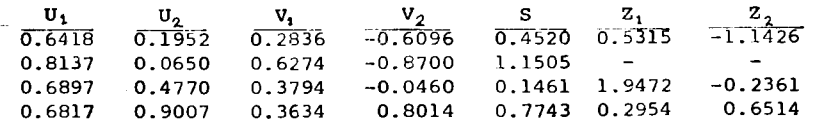

Como se puede apreciar se requieren más de 6 números aleatorios uniformes (0,1) para generar 6 números aleatorios N(0,1). En promedio, para generar 100 aleatorios N(0,1) se requieren 120 uniformes (0,1).

f) Números pseudoaleatorios normales N (  $\mu$  ,  $\sigma$  ).

Para generar números aleatorios con distribución normal, cual-

quier sedia  $u$  y desviación estandar  $\sigma$  , se aplica la siguiente trans formación:

$$
\mathbf{X}_i = \mathbf{Z}_i \sigma + \mu \qquad \qquad \mathbf{Z}_i \text{ es número aleatorio } \mathbf{N}(0,1).
$$

Para ilustrar la aplicaci6n de las f6rmulas anteriores se resolverá el siguiente ejemplo:

Problema: el jefe de bomberos de cierta población, ha encontra do que el número de incendios que ocurren en un día sigue una distribuci6n de Poisson con media de 4 fuegos. Examinando incendios teriores el jefe encuentra que el 75% de todos ellos requieren un solo camión, y el tiempo necesario para apagarlos está normalmente distribuido con media de 3 horas y desviaci6n estandar de 0.5 hr. El 25% restante requiere de 2 camiones y el tiempo para apagar1os normalmente distribuido con media de 4 hr. *y* desviaci6n estandar de 1 hora. Se tienen suficientes camiones para responder a la demanda. ¿Cuál es la demanda promedio diaria, en horas por día, de cada cami6n? Use una muestra de 10 dias.

So1uci6n: aqui un experimcnto es observar lo que sucede un día determinado. La secuencia de solución es como sigue:

1.- Para cada día, encontrar el número de incendios que se presentan, por medio de nlimeros aleatorios con distribuci6n Poisson *y* media igual a 4.

2.- Para cada incendio del día. determinar si se requerirán 1 o 2 camiones para apagarlo.

3.- Una vez determinado el tipo de incendio, para cada uno de ellos hay que calcular el tiempo que requiere apagarlos.

4.- Terminados los 10 días, se hace el cálculo de las horas multiplicando el tiempo que se requirió para apagar el incendio por el n6mero de camiones necesario para apagar1o. Se suman todos estos valores y se divide el resultado entre 10.

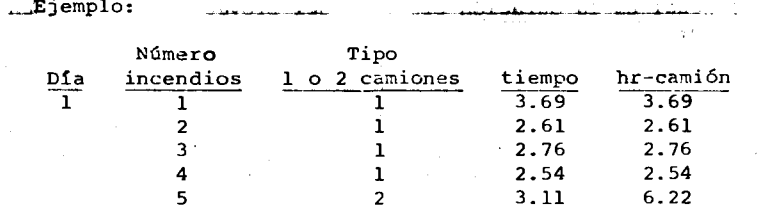

Conclusiones: Disponer de fórmulas que permitan generar números aleatorios con las importantes distribuciones te6ricas, facilita efectuar los experimentos de la simulación en calculadoras y computadoras e1ectr6nicas, 1o cua1 agiliza la obtenci6n de los resultados. Se puede obtener una f6rmula para generar números aleatorios para cua1quier distribuci6n continua de 1a que se disponga su función de probabilidad acumulada expresada como una ecuación.

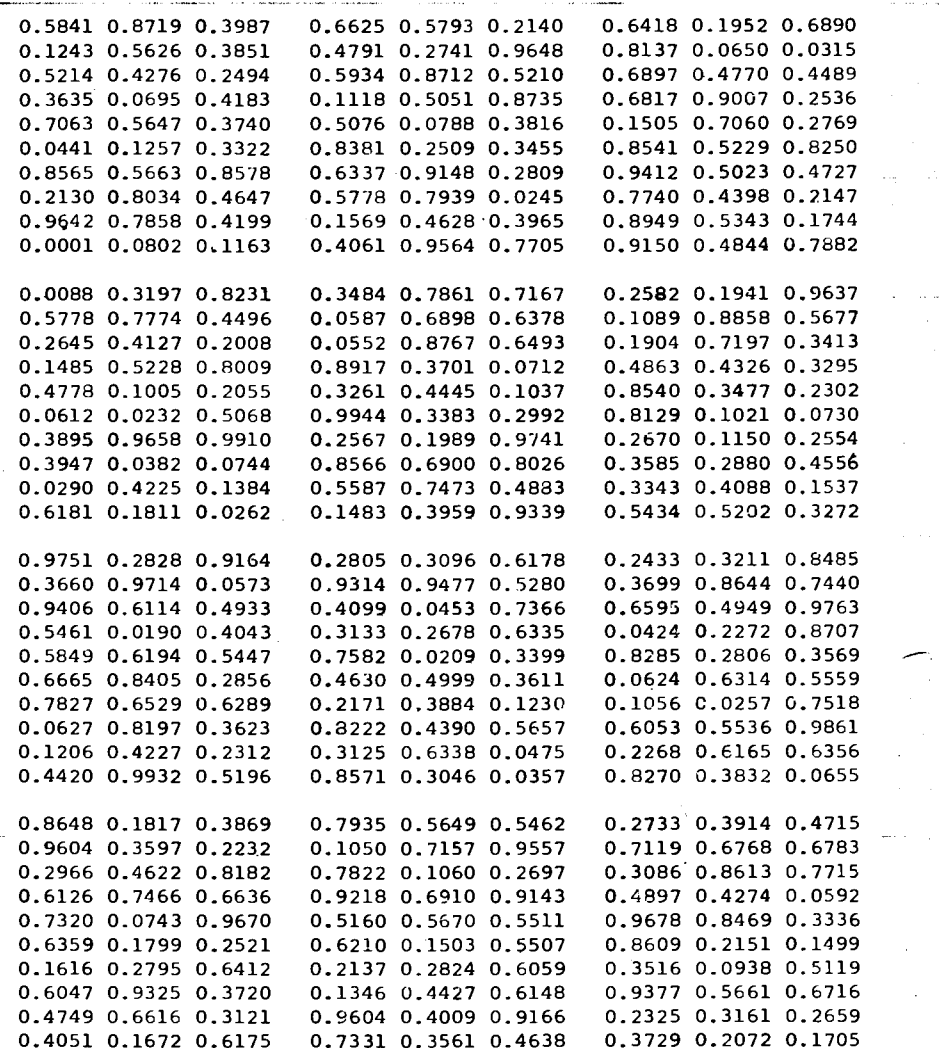

'. ·I

l

' l

### Tabla de Números Aleatorios uniformemente distribuidos entre 0.0000 y 0.9999

PRACTICA N"5: Simulaci6n para determinar el tiempo de terminaci6n de un proyecto.

3r

Problema: El siguiente diagrama ilustra la red de actividades de un proyecto. La duración de cada actividad es incierta, con las distribuciones de probabilidad indicadas.

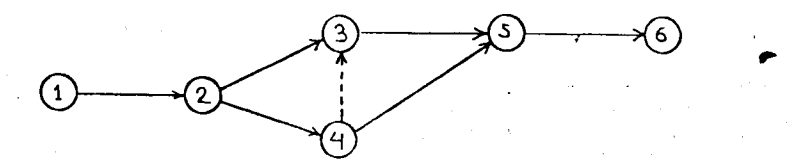

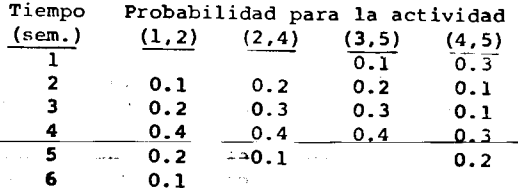

La actividad (4,3) es una actividad ficticia con duración determinística de cero semanas. La duración de la actividad (2,3) tigue una distribución exponencial con media de 2 semanas. La duraci6n de la actividad (5,6) sigue una distribuci6n normal con media de 4 semanas y desviaci6n estandar de 1 semana.

a) Utilizando las probabilidades indicadas, calcula los tiempos de duraci6n esperados de cada actividad y determina la ruta crftica del proyecto.

b) Simula 10 veces la terminación del proyecto.

 $\cdot$ ,  $\cdot$ ,  $\cdot$ ,

c) ¿Cuál es la duración promedio del proyecto basándote en la

d) ¿Cuál es la probabilidad, para cada actividad de que se encuentre en la ruta crftica?

Soluci6n: cada experimento consiste en asignar, en forma aleatoria (por medio de números aleatorios) una duración a cada actividad del proyecto. Aplicar el método de la ruta crítica y determinar así la duración total del proyecto y cuáles actividades se encuentran en la ruta crítica. Sumando los tiempos totales de duración del proyecto y dividiendo el resultado entre el número total de experimentos, se obtiene el tiempo medio de duración. Para determinar la probabilidad de que una actividad se encuentre dentro de la ruta crítica, se calcula cuántas veces estuvo en ella y se divide entre el número total de experimentos.

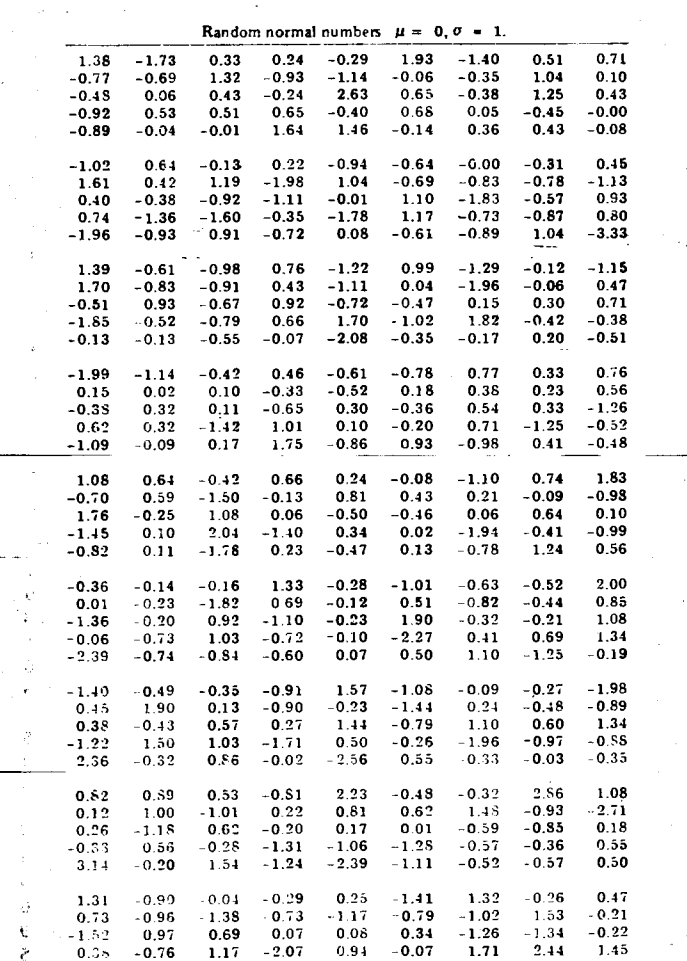

 $36$ 

 $:1:$ 

\_\_,-.

 $\label{eq:2.1} \Delta_{\mathcal{C}}\left(\mathcal{C}^{\mathcal{C}}\right) = \mathcal{C}^{\mathcal{C}}\left(\mathcal{C}^{\mathcal{C}}\right) = \mathcal{C}^{\mathcal{C}}\left(\mathcal{C}^{\mathcal{C}}\right) = \mathcal{C}^{\mathcal{C}}\left(\mathcal{C}^{\mathcal{C}}\right) = \mathcal{C}^{\mathcal{C}}\left(\mathcal{C}^{\mathcal{C}}\right) = \mathcal{C}^{\mathcal{C}}\left(\mathcal{C}^{\mathcal{C}}\right) = \mathcal{C}^{\mathcal{C}}\left(\mathcal{C}^{\$ 

 $\sim$ 

 $\mathcal{I}_\alpha$ 

 $\bullet$ 

 $\sim 10^6$  $\sim 10$ 

 $\Delta \phi$ 

 $\mathcal{L}_{\mathcal{A}}(\mathcal{A}) = \mathcal{L}_{\mathcal{A}}(\mathcal{A}) = \mathcal{L}_{\mathcal{A}}(\mathcal{A}) = \mathcal{L}_{\mathcal{A}}(\mathcal{A}) = \mathbf{3} \mathbf{9} \quad \text{and} \quad \mathcal{L}_{\mathcal{A}}(\mathcal{A}) = \mathcal{L}_{\mathcal{A}}(\mathcal{A}) = \mathcal{L}_{\mathcal{A}}(\mathcal{A}) = \mathcal{L}_{\mathcal{A}}(\mathcal{A}) = \mathcal{L}_{\mathcal{A}}(\mathcal{A}) = \mathcal{L}_{\mathcal{A}}(\mathcal{A}) = \mathcal{L}_{\mathcal$  $\label{eq:2.1} \frac{1}{\sqrt{2\pi}}\int_{0}^{\pi} \frac{1}{\sqrt{2\pi}}\left(\frac{1}{\sqrt{2\pi}}\right)^{2\pi} \frac{1}{\sqrt{2\pi}}\left(\frac{1}{\sqrt{2\pi}}\right)^{2\pi} \frac{1}{\sqrt{2\pi}}\int_{0}^{\pi} \frac{1}{\sqrt{2\pi}}\frac{1}{\sqrt{2\pi}}\frac{1}{\sqrt{2\pi}}\frac{1}{\sqrt{2\pi}}\frac{1}{\sqrt{2\pi}}\frac{1}{\sqrt{2\pi}}\frac{1}{\sqrt{2\pi}}\frac{1}{\sqrt{2\pi}}\frac{1}{$ 

 $\sim 10^{11}$  km s  $^{-1}$ 

 $\sim$ 

in Albert Co

 $\label{eq:2.1} \mathcal{L}_{\mathcal{A}}(\mathcal{A})=\mathcal{L}_{\mathcal{A}}(\mathcal{A})=\mathcal{L}_{\mathcal{A}}(\mathcal{A})=\mathcal{L}_{\mathcal{A}}(\mathcal{A})=\mathcal{L}_{\mathcal{A}}(\mathcal{A})=\mathcal{L}_{\mathcal{A}}(\mathcal{A})=\mathcal{L}_{\mathcal{A}}(\mathcal{A})=\mathcal{L}_{\mathcal{A}}(\mathcal{A})=\mathcal{L}_{\mathcal{A}}(\mathcal{A})=\mathcal{L}_{\mathcal{A}}(\mathcal{A})=\mathcal{L}_{\mathcal{A}}(\mathcal{A})=\mathcal{L}_{\mathcal{A}}(\$ 

 $\label{eq:2.1} \mathcal{L}(\mathcal{F}) = \mathcal{L}(\mathcal{F}) \mathcal{L}(\mathcal{F}) = \mathcal{L}(\mathcal{F}) \mathcal{L}(\mathcal{F}) = \mathcal{L}(\mathcal{F})$ 

 $\sim 10^7$ 

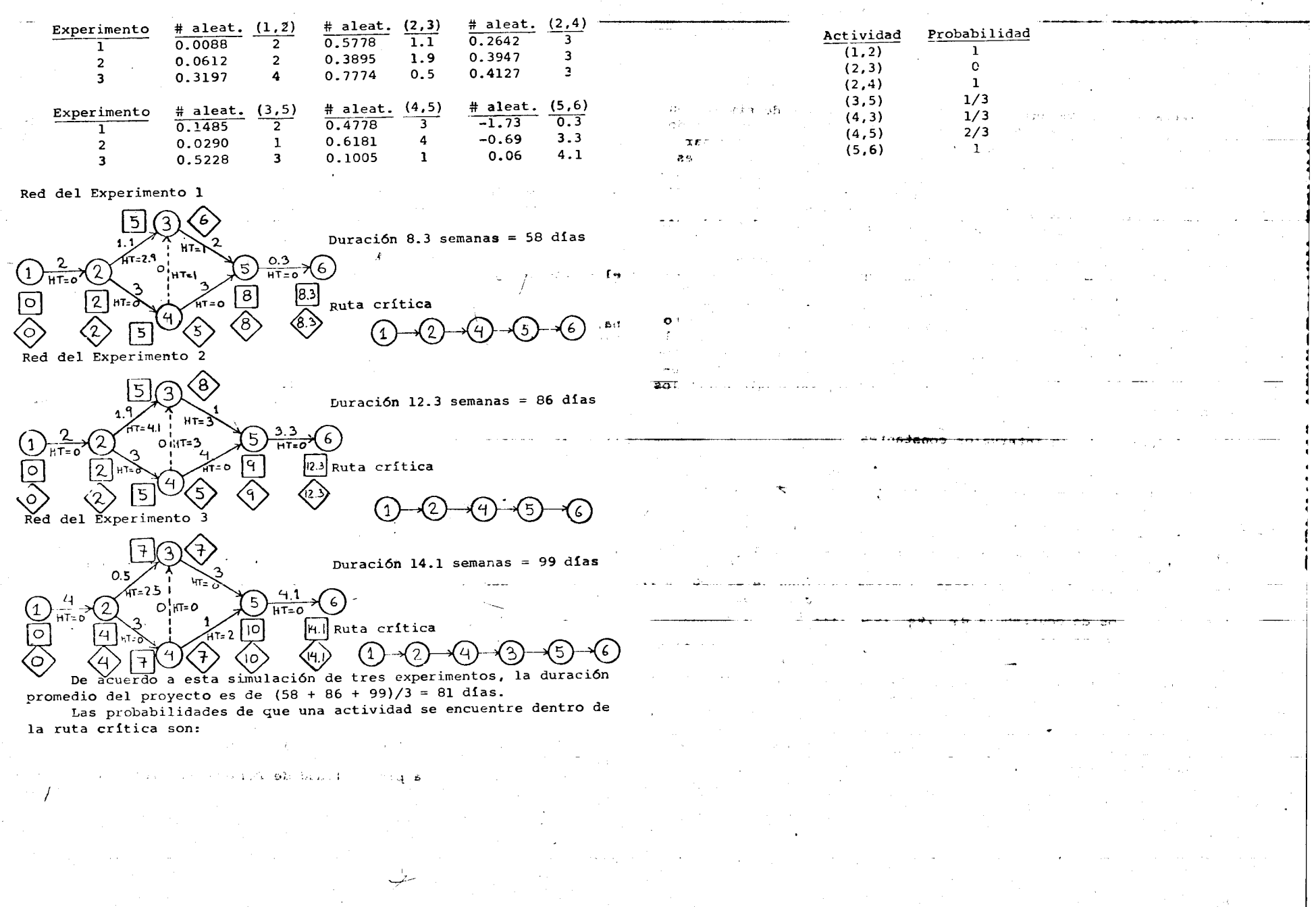

PRACTICA N°6: Simulación de un taller de tornos.

 $\mathcal{C} = -\alpha_{\mathbf{S}} \mathbf{1}_{\mathbf{S} \in \mathcal{C}}$ 

 $\lambda$  . . . .

Introducci6n: Ya que la mayoria de los estudios de simulaci6n conciernen con la operaci6n de un sistema a lo largo de un periodo de tiempo, una de las consideraciones más importantes al diseñar un modelo y al seleccionar el lenguaje con'el que se simulará, es la forma de llevar el tiempo de simulación. Llevar el tiempo de simulaci6n tiene dos aspectos o funciones: el avanzar el tiempo y el preveer la sincronizaci6n delos varios elementos y ocurrencia de los eventos. Ya que las acciones de cada elemento dependen del do y acciones de otros elementos, se deben coordinar y sincronizar en el tiempo. De manera que el modelo se debe disefiar para que el tiempo en la simulación se mueva causando que, los eventos, ocurran en el orden apropiado y con los intervalos apropiados entre eventos sucesivos. Existen dos mecanismos para mover el tiempo de simulaci6n: el incremento en intervalos constantes y el movimiento hasta el primer evento. El primer método actualiza el tiempo en el sistema, por intervalos de tiempo de longitud fija. El segundo método actualiza el tiempo del sistema, hasta la ocurrencia de algún evento significativo, sin importar el tamaño del intervalo entre los eventos.

a) Incremento en intervalos constantes

*.:::\_;:. .• #,* 

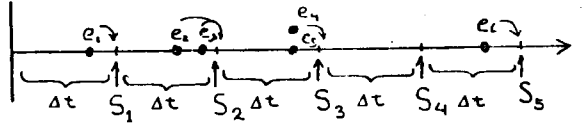

El tiempo de simulaci6n asume sucesivamente los valores

 $S_4 = 4 t$   $S_2 = 24 t$   $S_3 = 34 t$   $S_4 = 44 t$   $S_5 = 54 t$ Se puede ver que siempre se avanza la misma cantidad de tiempo *<sup>6</sup>*t. Si el tiempo de simulación se fija en un valor  $S_{\kappa}$ , todos los eventos con tiempos de ocurrencia e $\varphi$  , e $\varphi$  , e $\sim$  ,... tales que

 $S_{K-1}$  e e e e e e  $\cdots$   $\leq S_K$ se procesan antes de que el tiempo de simulación avance hasta el siguiente valor S<sub>K+1</sub>. De manera que el tamaño de *At tiene una influen* cia crítica en la simulación, ya que la ocurrencia de todos los even tos parece suceder en el tiempo del límite superior del intervalo, es decir, e<sub>1</sub> parece ocurrir en S<sub>1</sub> , e<sub>2</sub> y e<sub>3</sub> parecen ocurrir en<br>S<sub>2</sub> , etc. Si el tamaño del intervalo se escoge en 24t, e<sub>1</sub> , e<sub>2</sub> y e<sub>3</sub> parecerían ocurrir en S<sub>2</sub>, e<sub>3</sub> y e<sub>4</sub> en S<sub>4</sub>, y los resultados son totalmente diferentes.

1 ... --

b) Incremento hasta el primer evento.

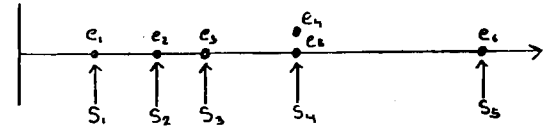

Cada vez que cambia el tiempo de simulación, el reloj avanza hasta el tiempo exacto en que ocurre el evento futuro más próximo. El tiempo de simulación  $S_{\lambda}$  será:  $S_{1}$  = ocurrencia de e<sub>1</sub>,  $S_{2}$  = ocurren cia de e<sub>2</sub>, S<sub>3</sub> = ocurrencia de e<sub>3</sub>, S<sub>4</sub> = ocurrencia de e<sub>4</sub> y e<sub>5</sub>, que son simultáneos, etc. Se recomienda usar este método cuando: 1) los eventos ocurren regularmente, 2) en modelos iniciales, cuando los efectos no son bien conocidos y 3) cuando la duraci6n de los eventos es corta.

La forma de manejar el tiempo de la simulación se ilustrará en el siguiente ejemplo.

Problema: un taller que trabaja 24 horas siete dias a la semana, tiene tres turnos que son el equipo más caro y mas importante. Hay una sola maquina que puede reparar los tcrnos y trabaja con un solo torno a la vez, está disponible las 24 horas del día. El tiempo de operaci6n antes de cada falla tiene distribuci6n exponencial con media de 10 horas y es independiente en cada torno. El tiempo de reparaci6n tiene distribuci6n exponencial con media de 1.5 horas. La jdea es simular un mes de operaci6n del taller con objeto de obtener las siguientes estadisticas: la media y desviaci6n estandar, para cada torno, de las horas por día de operación, horas por día en reparación y horas por día en espera para reparación.

l

a) Soluci6n utilizando el metodo de incremento en intervalos constantes.

El primer paso es determinar la longitud del intervale *<sup>6</sup>*t. Para hacerlo, hay que recordar que si la ocurrencia entre eventos tiene distribución exponencial, la ocurrencia de los eventos es Poisson. Así que, en este caso, la ocurrencia de fallas es Poisson con parámetro  $\lambda = 0.1$  máquinas/hr; la ocurrencia de la terminación de composturas es también Poisson con parámetro *λ* = 2/3 máquinas/hr EI<sup>-</sup>tamano del intervalo *A* t, se debe seleccionar de tal-manera que en él sólo ocurran o una descompostura o ninguna, o una terminación de reparación o ninguna. Si la fórmula de Poisson da el número de éxitos en n intentos, en un proceso cuya intensidad es *A* y en un intervalo de tamaño t, se debe buscar un  $\Delta$ t tal que sólo exista una probabilidad para 0 o para 1 éxito, definiendo un éxito como una descompostura o la no terminación de una reparación. Debe exis tir probabilidad casi cero o cero para valores mayores que los especificados.

De las tablas de la probabilidad de Poisson se tiene que, para

 $\lambda t = 0.1$ :

 $L_{\parallel}$ 

 $P(X=0) = 0.9048$  $P(X=1) = 0.0905$  $P(X=2) = 0.0045$  $R(X=3) = 0.0002$  $P(X 4) = 0.0000$ 

Para la ocurrencia de fallas  $\lambda = 0.1$  máquinas/hr, de manera que  $t = 1$  hr = 60 min., cumple los requisitos.

Para la terminación de reparaciones  $\lambda = 2/3$  máquinas/hr , de manera que t =  $(0.1)$  (3/2) = 3/20 = 0.15 hr = 9 min., cumple con los requisites.

De los dos valores se debe se1eccionar el menor, es decir

 $t = 9$  min. = 0.15 hr, que cumplirá los requisitos en los dos casos. Con este intervalo se tiene que para fallas  $\lambda t_1 = 0.015$ . Para reparación  $\lambda$ t. = 0.1. Aplicando la fórmula de Poisson para calcular probabilidades se tiene:

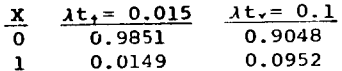

La forma de proceder es la siguiente: se comienza con las tres máquinas operando, se mueve el reloj de simulación 9 min. y se calculan tres números aleatorios. Si los números se encuentran entre 0.0000 y 0.9851 la máuina sigue funcionando. Se el número se encuentra entre 0.9852 y 0.9999, ésto implica que la máquina se descompone. Cuando una máquina se descompone sólo se cambia el ran go de comparación; si el número se encuentra entre 0.0000 y 0.9048, no se termina la reparaci6n; si se encuentra entre 0.9049 y 0.9999, se termina la reparación. Para simular un mes de 30 días de operaci6n, se tiene que mover el reloj 4,800 veccs, es decir, hay 4,800 intervalos de 9 min. en un periodo de 30 dias. Ejemplo:

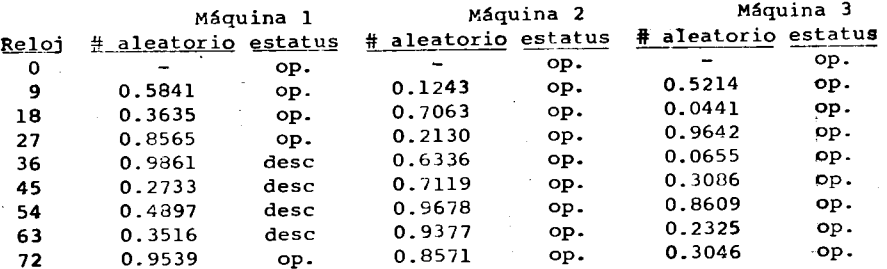

En los 72 min. mostrados de la simulaci6n, s6lo se descompuso 'la máquina 1, lo cual ocurrió en el minuto 36. La compostura de la m§quina se termin6 en el minute 72, de manera que estuvo 36 min. en rcparaci6n. Esta secuencia se tiene que repetir 4,800 veces. Se requieren 14,400 numeros aleatorios. Con la informaci6n que muestra

tabla como la del ejemplo, se pueden calGular las estadisticas solicitadas.

b) Solución utilizando el método de incrementar hasta el primer evento.

 $\begin{array}{c} \begin{array}{c} \end{array} \end{array}$ 

..

•

la provincia de la provincia de la provincia de la provincia de la provincia de la provincia de la provincia d<br>La provincia de la provincia de la provincia de la provincia de la provincia de la provincia de la provincia d

Con este método hay que calcular, para cada máquina, un tiempo de operación o un tiempo de reparación, según sea el caso, aplicando la fórmula para generar números aleatorios con distribución expo nencial. El siguiente ejemplo muestra la forma en que se mueve el tiempo de simulación para cada uno de los eventos de las máquir s. El tiempo está expresado en horas.

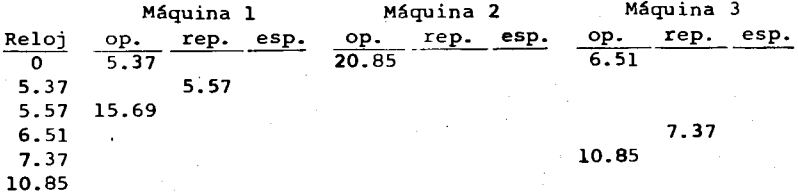

Como se puede ver, la máquina 1 es la primera en descomponerse en la hora 5.37. Su reparación termina en la hora 5.57. El siguiente evento más próximo es la descompostura de la máquina 3 en la hora 6.51, la reparaci6n se termina en la hera 7.37. Y asf sucesivamente, La forma de llevar la información es más compleja, pero más rápida y requiere de muchosmenos números aleatorios.

conclusiones: con esta pr§ctica queda bien ejernplificada la forma de mover el reloj de una simulación, con las ventajas y desventajas de cada método, lo cual permite para un problema dado seleccionar el método más apropiado.

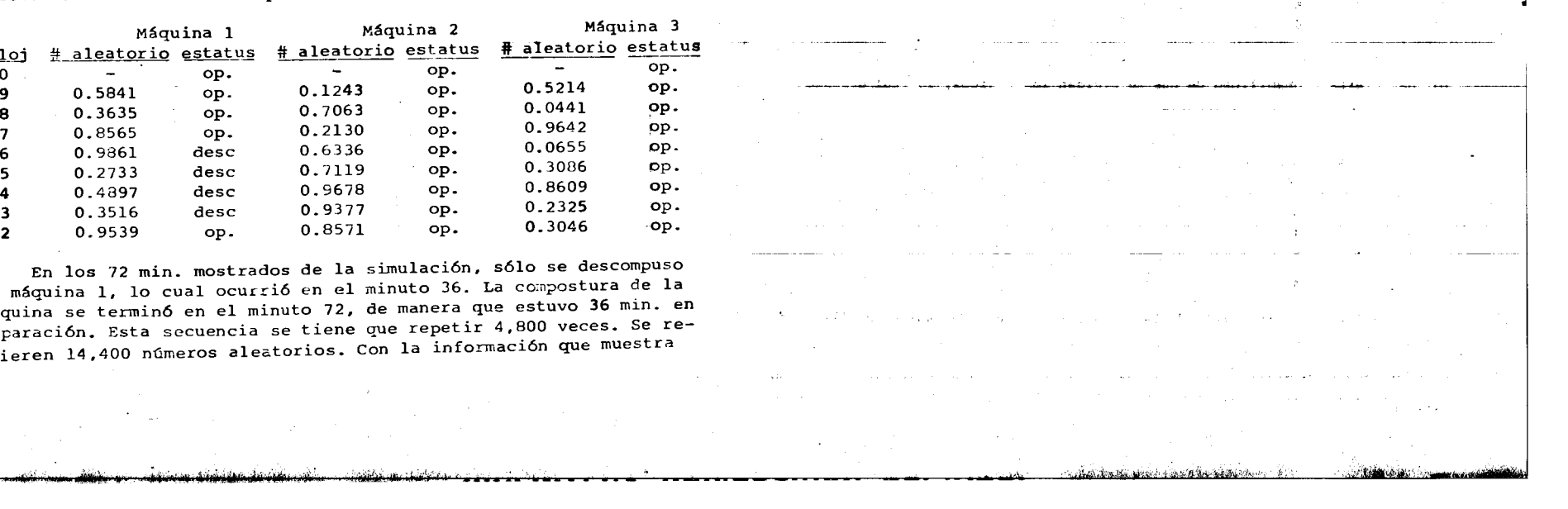

#### ANALISIS Y SIMULACION DE UN PROBLEMA DE INVENTARIOS

Un artículo simple de inventario debe solicitarse bajo un sistema de punto reorden-cantidad de pedido. La demanda y el tiempo de entrega del ar tículo varían aleatoriamente de acuerdo a las siguientes distribuciones:

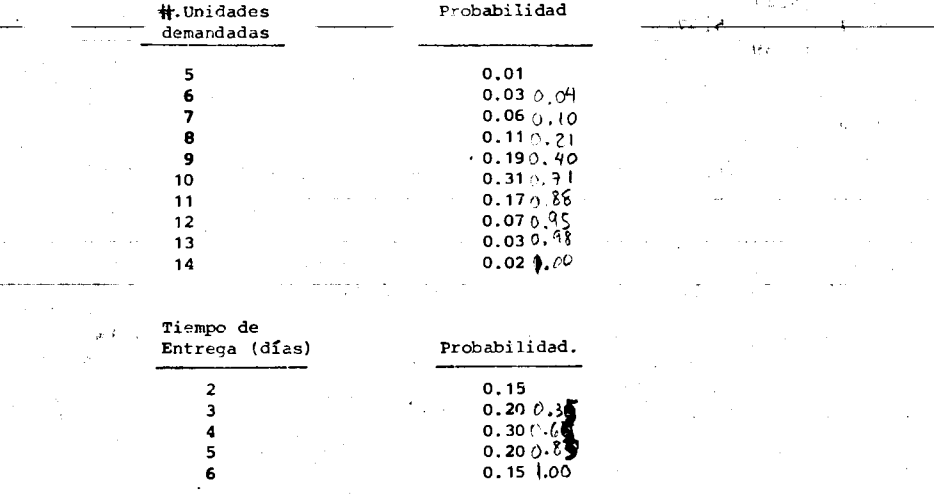

En caso de que el inventario lleque a cero y exista demanda del artícu lo, hay cierta probabilidad de que se pierdan los pedidos, lo cual depende -del número de días que se retrase.

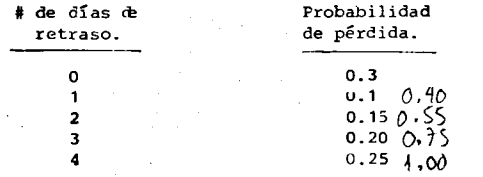

<u>الْمُسْتَوَالِحُ عَلَى الْمَرْسُولَ عَلَى الْمَرْسَلِ الْمُسْتَوَالْمُسْتَقْرِينَ مِنْكُلُونَ فِي الْمُسْتَوْجَة وَيَوْمَ</u>

La tabla se interpreta de la siguiente manera. Hay una probabilidad de 0.3 de que si lleça un pedido y no hay inventario con que surtirlo, éste se -pierda. Una probabilidad de 0.1 de que si llega un pedido y no hay inventario éste espere un día y si no llega una orden a reemplazar el inventario, éste se  $A$ . . *.* . . . . . .

Se puede ver que ningún pedido esperará más de 4 días a que se reponga el inventario.

El artículo cuesta \$500.00 la unidad para la compra, y se vende a --\$1,000,00 cada uno. Los costos de mantenimiento de inventario, son del 35% anual respecto al valor (precio de compra) del inventario promedio. El costo de pedir y recibir cada orden, es de \$2,000.00 independientemente del tamaño del pedido. Cuesta \$1,000.00 registrar un nuevo pedido cuando no puede surtirse la demanda y la pérdida de órdenes debido a la falta de existencias es de \$500.00 por concepto de margen de beneficio unitario.

El objetivo es hallar el punto de reorden y la cantidad de pedidos que reduzcan al mínimo el costo anual total del artículo.

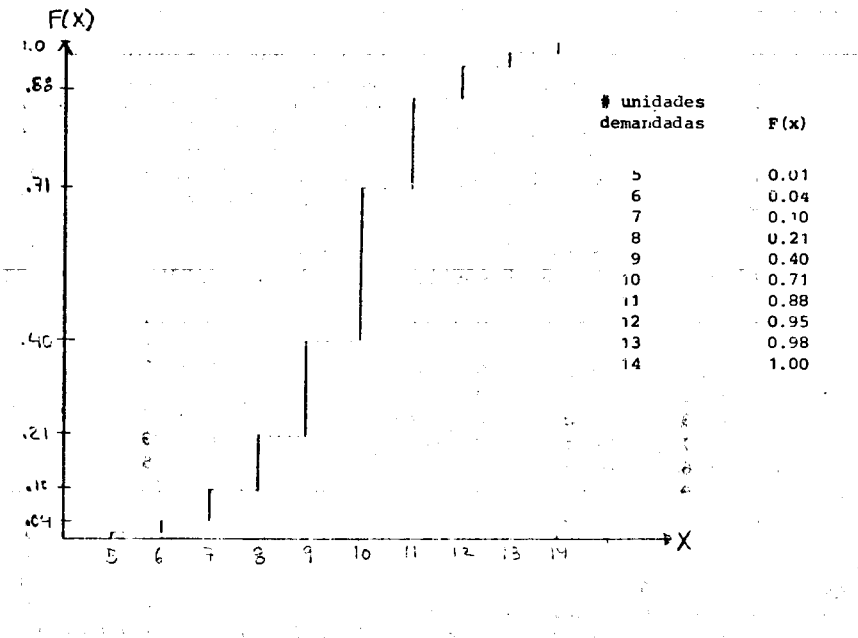

 $45$ 

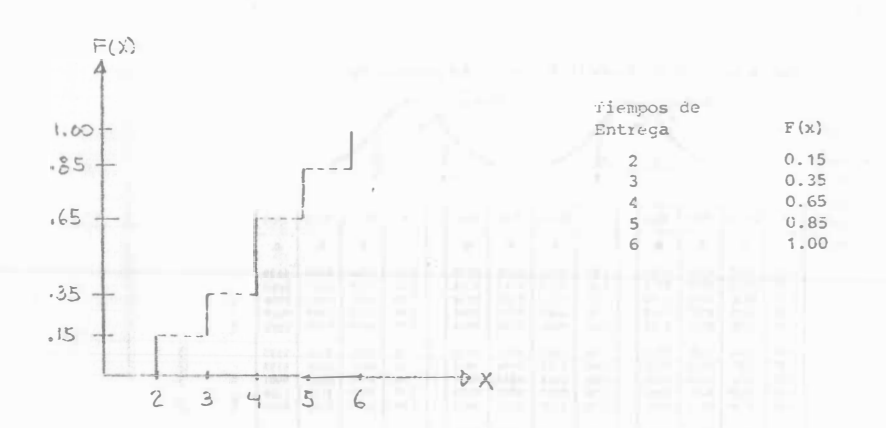

 $-16$ 

## CONTROL DE CALIDAD

Una empresa recibe lotes de i50 artículos que va

a ensamblar. Quitar una pieza defectuosa del ensamble y reemplazarla por una buena cuesta \$50,00. El costo ante rior podría evitarse inspeccionando totalmente el lote pero ésto costarfa \$120,00 por lote más \$20,00 por pieza inspeccionada, ¿Qué conviene más, inspeccionar el 100% del lote c no inspeccionar? Hay incertidumbre en cuanto a la fracción defectuosas que trae el lote. Pero se tiene la historia de los últimos 10 lotes recibidos.

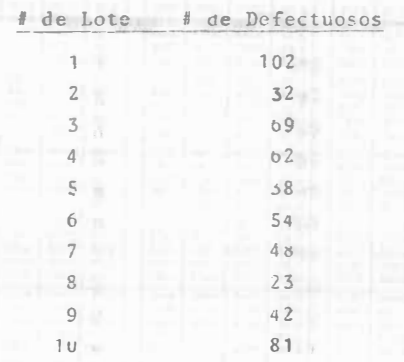

se piensa que quizá convenga instalar un muestveo de aceptación. Se quiere determinar cuál será el tamaño óptimo de la muestra y cuál el límite de aceptación.

 $-1$  ?

 $2\sqrt{2}$ 

 $\rightarrow$ 

## 3 Distribución normal

Tabla 3a. Función de distribución (3) de la sección 8.2

 $p = 0.50500$  (12)  $k$  2910  $D(z)$ i midmatne  $\overline{\phantom{a}}$ 

 $D(z) = \Phi(z) - \Phi(-z)$ <br> $\Phi(-z) = 1 - \Phi(z)$ ,  $\Phi(0) = 0.5$ <br>Tables más extenses: National Bureau of Standards (1953), Hald (1962). Indice part<br>tablas: Greenwaved and Hartley (1961) (ver el apéndice 3).

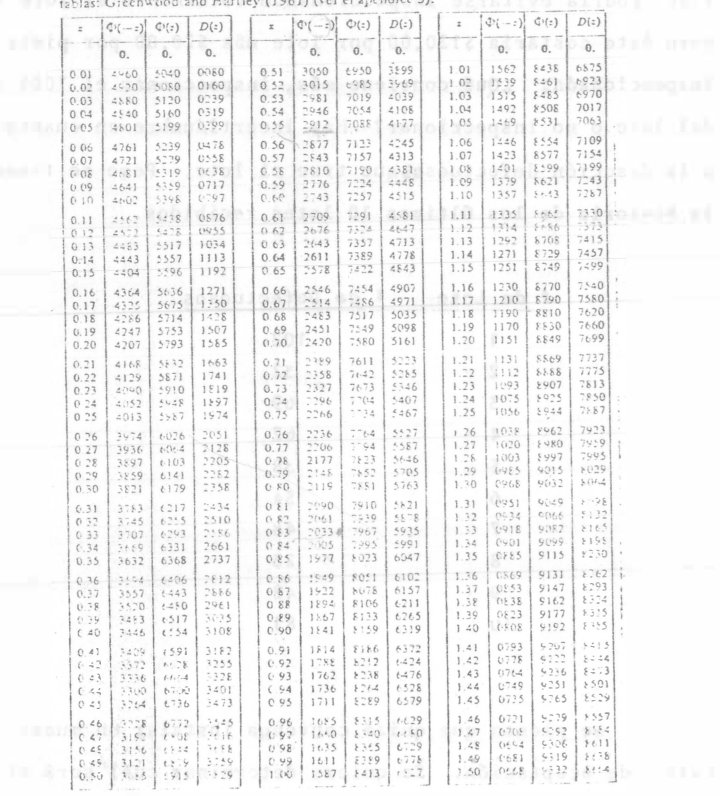

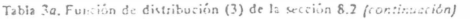

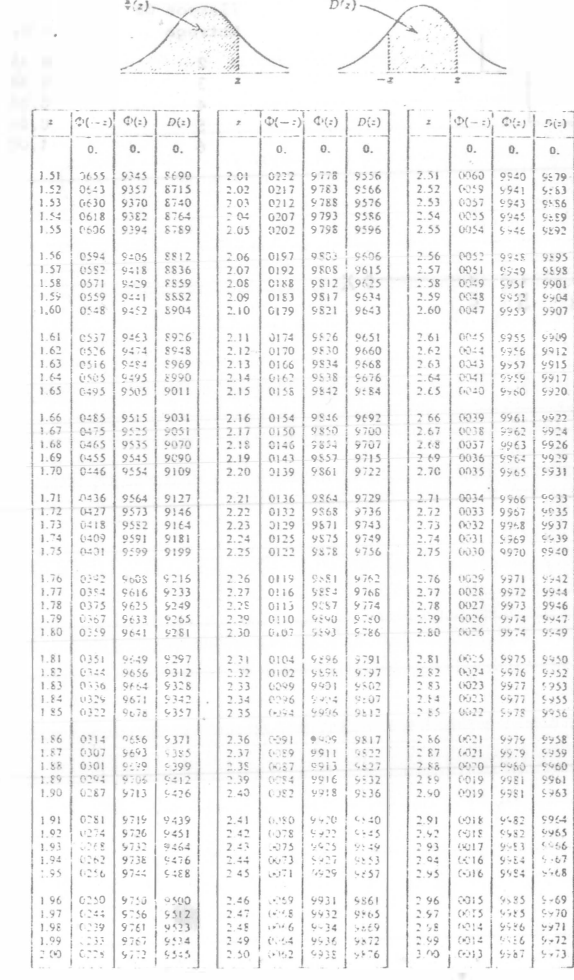

ave a sin avance

 $2, 2$ 

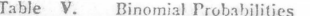

This table gives binomial probabilities,

$$
P(R = r | n, p) = {n \choose r} p^r (1 - p)^{n-r},
$$

for  $n = 1(1)20$ ,  $r = 0(1)n$ , and  $p = .05(.05)$ . 50. For  $p > .50$ , take  $P(r | n, p) = P(n - r | n, 1 - p)$ .

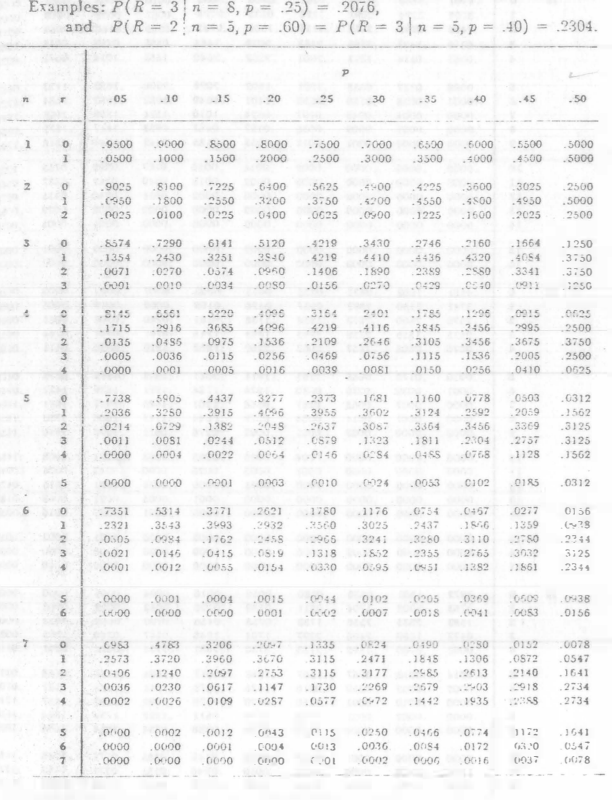

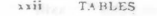

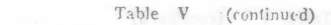

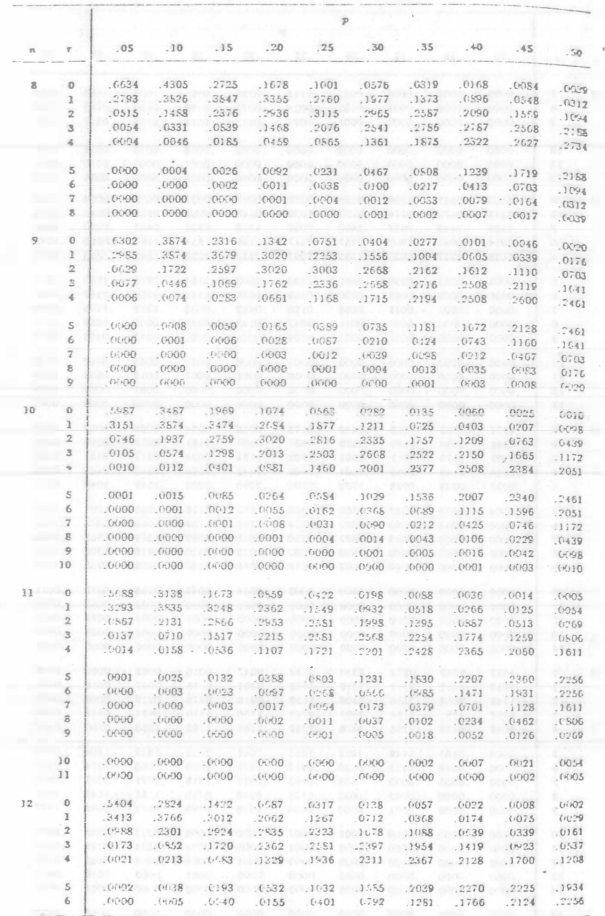

 $\cdot$ 

 $\sim 10^{-1}$ 

 $\sim$ 

TABLES XAIII

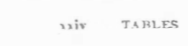

 $\mathcal{A}$ 

**Service Control Program** 

Analis provinces (commenced a consequence of contract of the second contract)

Table V (continued)

 $\sim$ 

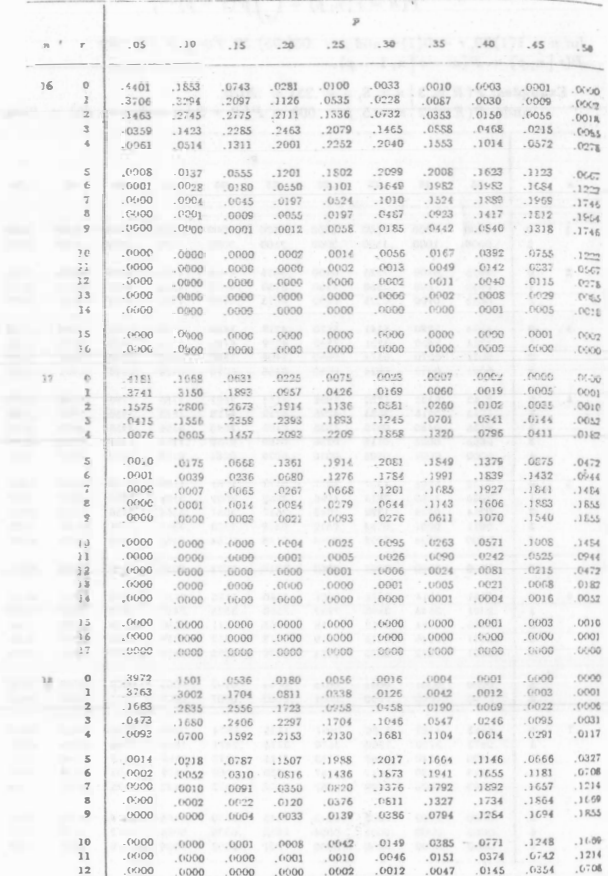

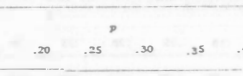

Table V (continued)

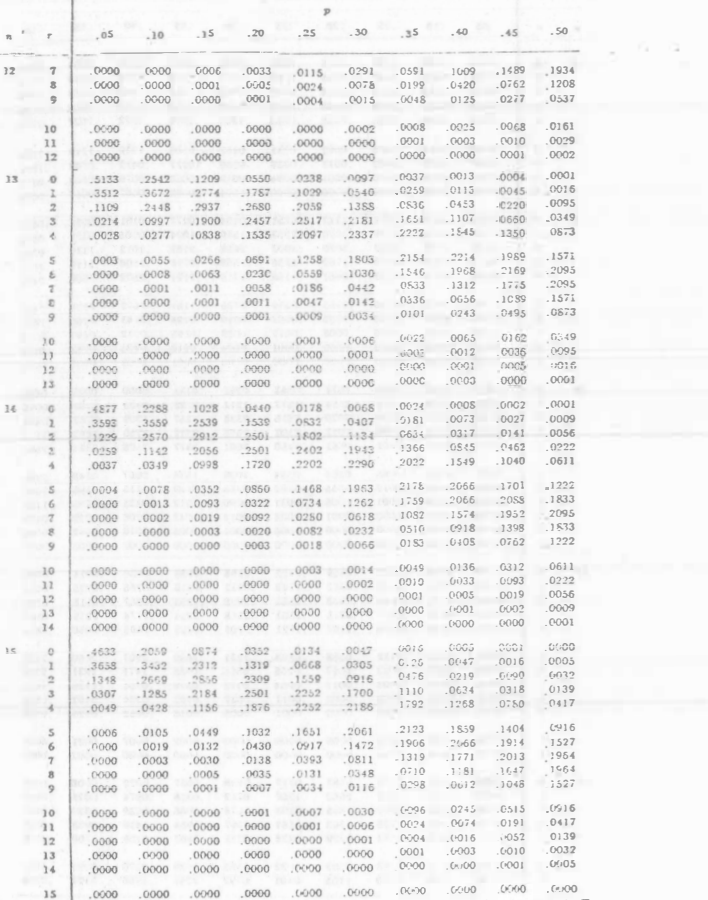

 $52$ 

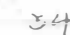

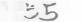

×.

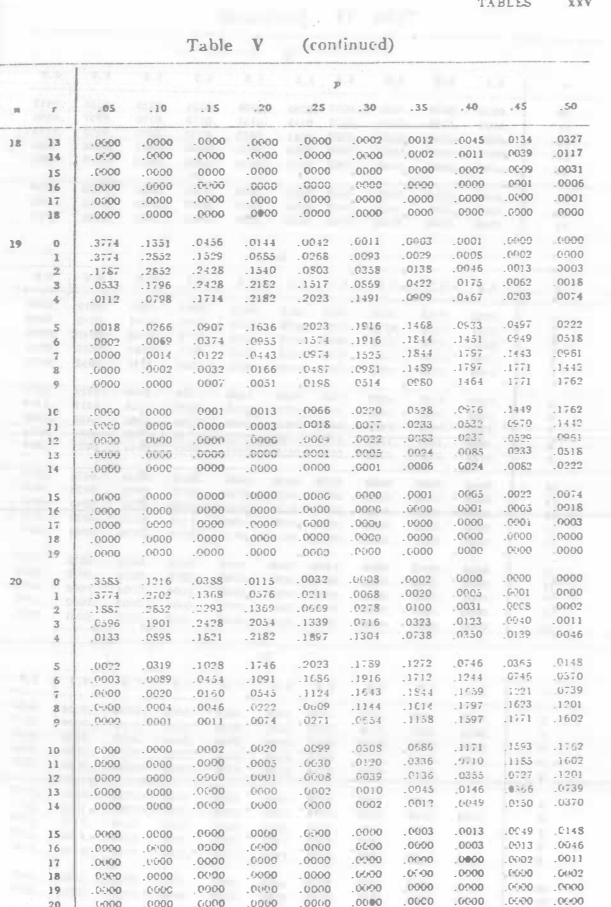

20 (0000 .0000 .0000 .0000 .0000 .0000 .0000 .0000 .0000 .0000 .0000 .0000 .0000 .0000 .0000 .0000 .0000 .0000 .0000 .0000 .0000 .0000 .0000 .0000 .0000 .0000 .0000 .0000 .0000 .0000 .0000 .0000 .0000 .0000 .0000 .0000 .00

xxvi TABLES

## Table VI. Poisson Probabilities

This table gives Poisson probabilities,

 $P(R = r | \lambda, t) = \frac{e^{-\lambda t} (\lambda t)^{r}}{r!},$ 

for  $\lambda t = .1(.1)10(1)20$  and suitable values of r.

Example:  $P(R = 2 | \lambda = 1.5, t = 5) = .0156$ .

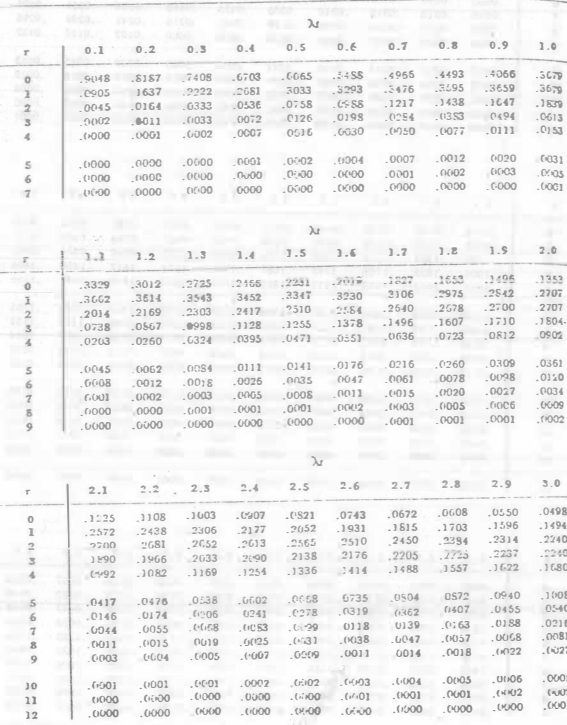

TABLES XXVII

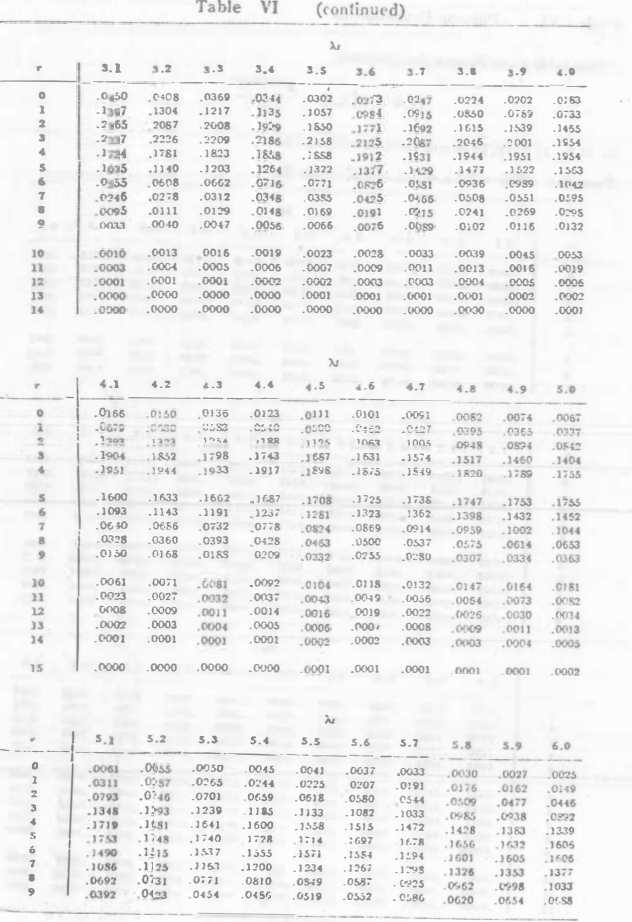

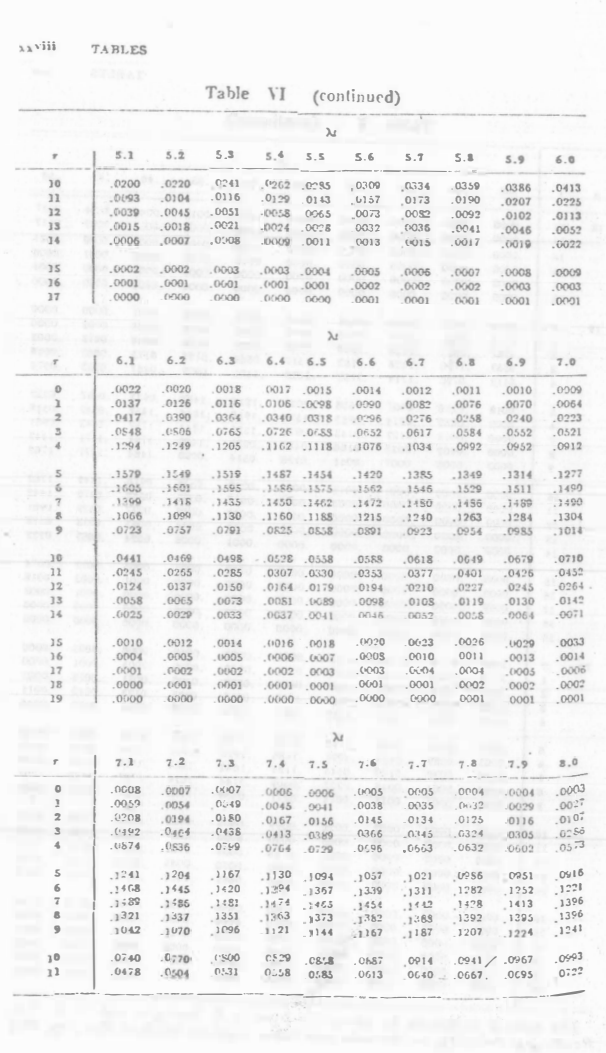

 $57$ 

 $\mathcal{L}$ 

 $\sim 10$ 

 $m$  -see as -as -as

 $\mathcal{M}^{\text{max}}$  . In some  $\mathcal{M}^{\text{max}}$  on  $\mathcal{M}^{\text{max}}$  , as above at  $\mathcal{M}_{\text{max}}$ 

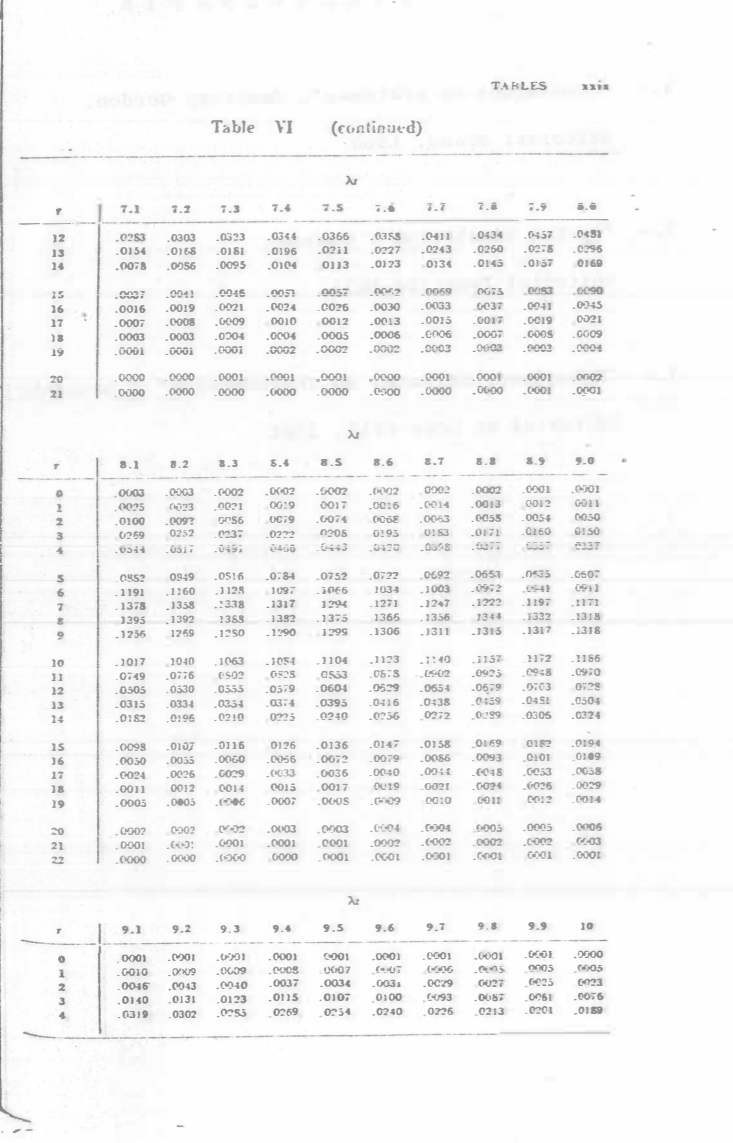

 $\sum$ 

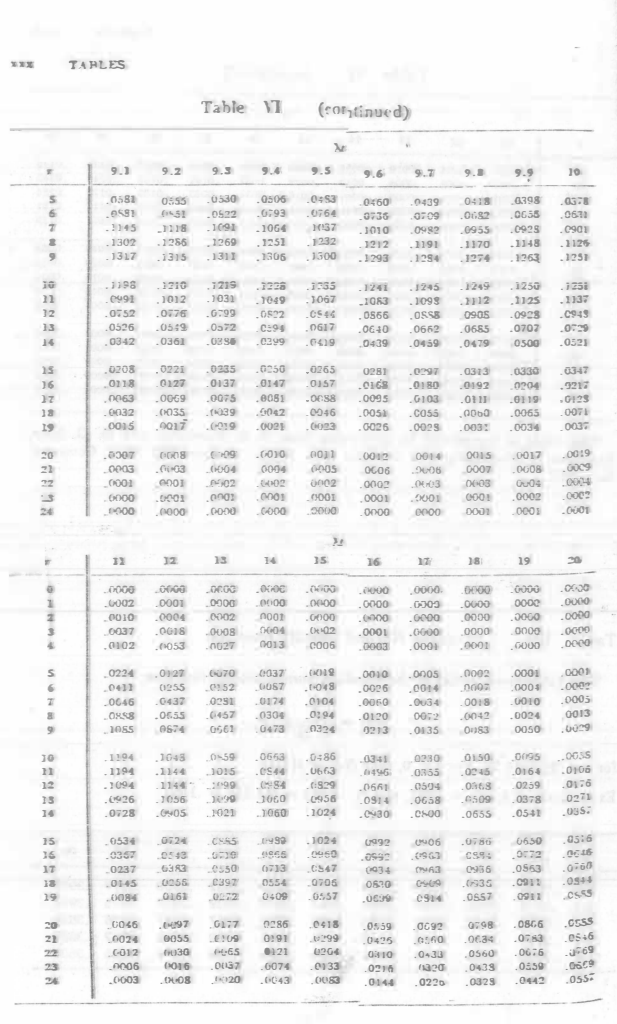

 $59$ 

THE POSTAL IA REPLACEMENT AND RELEASED FOR

 $\bar{B}$ 

#### **TMM/ATTEN IIV TEGERITEE.**

TABLES

0336  $.0446$ 

0077 0125

 $.0049$  $.0083$ 

0018  $.0034$  $.0010$  $0020$ 

 $.0001$  $.0002$ 

 $0000$  $0021$ 

 $.0000$  $.0001$ 

 $.0003$   $.0007$ <br> $.0002$   $.0004$ 

46°9. 610.<br>5710. 6010.

 $0.50$  $.0117$  $0181$ 

 $.0015$  $.0030$  $0058$ 

 $.0009$ <br> $.0005$ 

 $\sim$  $0006$  $0012$ 

 $.0001$ 

 $x \times x$ i

 $20$ 

 $.0343$  $.0254$ 

60

Table VI (continued)

0001 0004 0010 0024 0030 0092 44.000.0000 10000 10000 10000 10000 10000 10000.<br>10000 10000 10000 10000 10000 10000.0000 10000.0000.<br>10000 10000 10000 10000 10000 10000 10000.0000.0000

 $.0000...0001$ 

1910. 1900. 1900. 1900. 1900. 1900. 1900. 1900.<br>1900. 1900. 1900. 1900. 1900. 1900. 1900. 1900.<br>1900. 1900. 1900. 1900. 1900. 1900. 1900. 1900.<br>1900. 1900. 1900. 1900. 1900. 1900. 1900. 1900.

9000 9000, 9000, 9000, 9000, 9000 9000,

1001 - 1000 - 1000 - 1000 - 1000 - 1000 - 1000 - 1000<br>1000 - 1000 - 1000 - 1000 - 1000 - 1000 - 1000 - 1000 - 1000<br>1000 - 1000 - 1000 - 1000 - 1000 - 1000 - 1000 - 1000<br>1000 - 1000 - 1000 - 1000 - 1000 - 1000 - 1000 - 1000

This table is reproduced by permission from R. S. Burington and D. C. May, Handbook of Probability and Statistics with Tables. McGraw-Hill Book Cempany,

 $12$  $13$  $14$  $15<sup>1</sup>$ 16  $17$  $18$  $19$ 

 $0000$ ,  $0000$ ,  $0000$ 

 $0000...0000.$ 

 $11$ 

v.

 $25$ 

 $\frac{26}{26}$ 

 $\frac{27}{28}$ 

 $29$ 

30

 $\frac{31}{32}$ 

 $33$ 

34

 $35$ 

 $36$ 

 $37\,$ 

**RF** 

39

Inc., 1953.

 $\mathcal{M}$ 

.0002 .0004 .0011 0023 .0014

 $.0002...0006$ 

 $.0154$  $.0237$ 

 $0013$  $.0026$   $61$ 

## BIBLIOGRAFIA

1.- "Simulación de sistemas". Geoffrey Gordon.

Editorial Diana. 1980

 $2 -$ "System Simulation". Shanon.

Editorial Prentice-Hall.

3.- "Management Science, an Introduction". Dannenbring y Stone.

Editorial Mc Graw Hill. 1981.

Table VII. Standard Normal Density Function

This table gives values of the standard normal density function,

 $f(z) = \frac{1}{\sqrt{2\pi}} e^{-z^2/2},$ 

for  $z = 0(.01)4.29$ . For  $z < 0$ , take  $f(z) = f(-z)$ . Examples:  $f(2.16) = .0387$ , and  $f(-1.57) = f(1.57) = .1163$ .

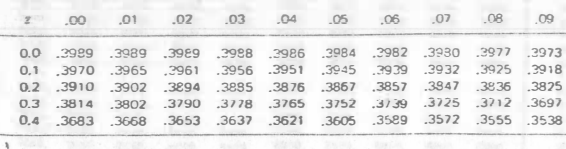